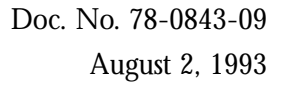

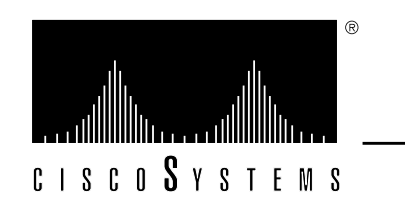

# *Router Products Release Notes for Software Release 8.3*

This release note describes the features, modifications, and caveats for Software Release 8.3, including 8.3(1) through 8.3(9). Refer to the *Router Products and Configuration Reference* publication, dated October 1991, for complete router product documentation for Release 8.3. A list and description of the current software versions available from Cisco Systems is included in the "Software Version Levels" section in this document.

*Note:* Release 8.3(9) is the last maintenance Release for 8.3. Maintenance customers will continue to receive phone support from CE, but fixes will be made only to Release 9.0 and higher releases. As of August 2, 1993, Release 9.1(5) is the preferred upgrade path for a Release 8.3 user.

*Note:* This release note no longer contains the microcode release notes. Information about system cards and microcode versions is contained in the Cisco publication *Microcode Release Note*, part number 78-1069.

# *Introduction*

This release note covers the following topics:

- Software version levels, page 3
- New hardware features, page 4
- New software features for Release 8.3(1), page 4
- New software features for Release 8.3(2), page 12
- New software features for Release 8.3(5), page 13
- Additional user notes, page 14
- 8.3(9) caveats, page 17
- 8.3(8) caveats/8.3(9) modifications, page 23
- 8.3(7) caveats/8.3(8) modifications, page 24
- 8.3(6) caveats/8.3(7) modifications, page 27
- 8.3(5) caveats/8.3(6) modifications, page 33
- 8.3(4) caveats/8.3(5) modifications, page 42
- 8.3(3) caveats/8.3(4) modifications, page 43
- 8.3(2) caveats/8.3(3) modifications, page 51
- 8.3(1) caveats/8.3(2) modifications, page 57
- Customer information online, page 65

## *Software Version Levels*

The table that follows describes the software versions for Cisco router and TRouter software. Refer to these descriptions when ordering software updates for Software Release 8.3.

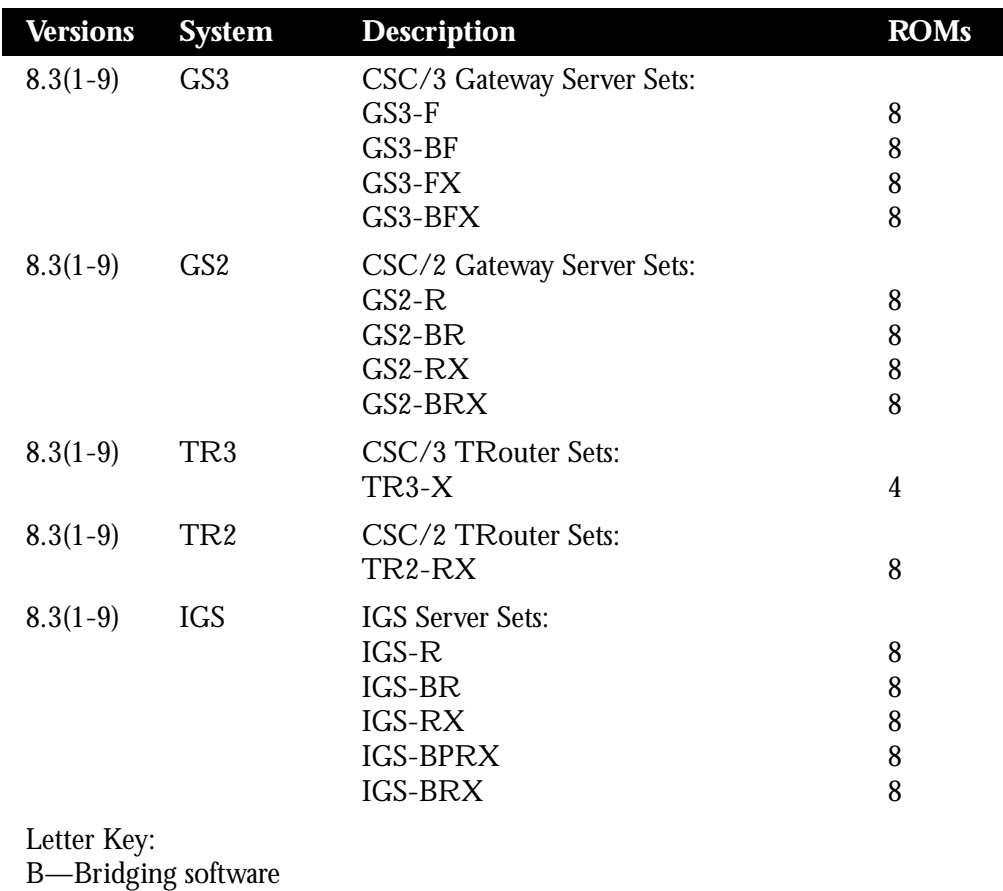

F—Standard system software with ciscoBus complex

P—Protocol translation software

R—Standard system software which executes out of ROM

X—Standard and Commercial/DDN X.25 software

The software images that run on a CSC/2 processor have been expanding as new feature code has been added for each software release. Some of these images (GS2-R, GS2-BR, GS2-RX, GS2-BRX, TR2-RX) have now exceeded the 1-MB ROM capacity of the current CSC/2 processor boards. As a result, as of Software Release 8.3 these images are shipped on 2-MB ROMs. This change requires an accompanying PAL change to support the addressing of the added megabyte. The new PAL (Cisco Part Number 17-0987-01) that Cisco provides for this support is compatible only with 2-MB ROMs and does not support the use of 1-MB ROMs.

Refer to the Cisco Systems publication *Modular Products Hardware Installation and Reference* for the procedures for updating your system with the latest software version, including procedures for EPROM replacement.

# *New Hardware Features*

Release 8.3 introduces support for the High-Speed Serial-Port Communications Interface (HSCI) complex, which provides a connection for two new interfaces: HSA and ULA. HSA provides connection for the High-Speed Serial Interface (HSSI) specification, and ULA provides connection to UltraNet network environments.

The HSA interface provides a single, full-duplex synchronous serial connection capable of transmitting and receiving data at up to 52 Mbps. The HSSI specification is a de facto industry standard, providing connectivity to DS3, E3, Frame Relay at DS3, and other high-speed wide-area services through a DSU or line termination unit.

The ULA interface product, which is available exclusively from Ultra Network Technologies, provides a fiber or coax interface to supercomputer environments through an Ultra Network Technologies hub at rates of up to 125 Mbps.

*Note:* Use of these devices requires installation of new microcode levels. Refer to the Cisco publication *Microcode Release Note*, part number 78-1069, for information about the mandatory upgrades required for these new Release 8.3 features.

# *New Software Features for Software Release 8.3(1)*

This section describes the major functions introduced in Release 8.3(1) of the router software.

# *System and Interface Configuration Features*

Release 8.3(1) includes the following enhancements and changes to its interface configuration capabilities.

Support has been added for the following new UltraNet interface command, as listed on page 6-43 of the *Router Products Configuration and Reference* publication:

#### **ultranet address** *ultranet-mac-address*

Support has been added for the new HSSI interface command, as described on page 7-13 of the *Router Products Configuration and Reference* publication. Enhancements to the **loopback** command now allow testing of Cisco's UltraNet hardware, testing of the HSSI interface at the applique, the DTE side of the DSU, the line side of the DSU, and the remote DSU. The format of this command follows:

#### [**no**] **loopback** {**applique**|**dte**|**line**|**remote**}

- Several changes have been made to the **setup** facility, including the addition of new prompts to allow users to leave the System Configuration Dialog and to configure the DEC MOP server feature. Several minor modifications have also been made to the onscreen prompts within the configuration command script.
- The following **service** commands have changed format for Release 8.3:

Old Format New Format **service subnet-zero ip subnet-zero**

**service domain ip domain-lookup service ipname ip ipname-lookup**

*Note:* The old formats for the service commands are accepted in configuration input, but the output of the **write terminal** or **show config** commands displays the new forms.

- The **tcp-keepalives** {*in*|*out*} keyword has been added to the list of **service** commands.
- Extensions have been added to the **banner** command to display a message-of-the-day banner and a banner upon opening an EXEC process or an incoming message.
- Addition of the [**no**] **exec-banner** line command allows users to enable or disable banner commands.
- Support for configurable buffer sizes has been added through the new **buffers** global command, as listed on page 4-4 of the *Router Products Configuration and Reference* publication.
- A new **description** interface subcommand has been implemented to add a description of an interface to a configuration file.
- Additional flags have been added to the **transmitter-delay** command to allow configuration for the IGS router and the new HSSI hardware.
- The **priority-list** *list* interface configuration command sets up priority queuing on a specified interface. Optional keywords for this command allow fine-tuning of the packet count and enable traffic priority to be assigned by access list and Ethernet type code access list number, as well as by origin or destination to FTP or UDP ports.
- The **error-threshold** command now provides a means to configure the frequency at which the error recount will be set as listed on page 7-11 of the *Router Products Configuration and Reference* publication.
- The **mtu** command has been added to allow adjustment of the default maximum packet size.

### *New Routing Configuration Features*

Software Release 8.3(1) includes enhancements to Cisco's routing configuration capabilities. These modifications are described in the *Router Products Configuration and Reference* publications*.*

#### *Internet Protocol (IP) Routing*

The following enhancements have been made to Cisco's IP routing implementation:

■ IP autonomous switching support has been added to provide faster packet processing for AGS+ systems by allowing the ciscoBus complex to switch packets independently, without interrupting the system processor.

The new command follows:

[**no**] **ip route-cache** [**cbus**]

*Note:* Customers who want to use autonomous switching must upgrade the microcode on their MEC, FDDI, and CCTL cards. (The Cisco publication *Microcode Release Note*, part number 78-1069, provides more information about this.) Because a significant number of components needs to be replaced on these boards, we recommend that users take advantage of Cisco's advance board replacement service to implement these upgrades. For more details on this service, contact Customer Service at 800-553-NETS (6387).

- For ICMP echo requests, support has been added to set the DF ("Don't Fragment") bit in the IP header and to report ICMP unreachables with code equal to "Fragmentation needed but DF set." For information on these capabilities, refer to the "IP Ping Command" section of the *Router Products Configuration and Reference* publication.
- IP header compression support has been implemented in accordance with RFC 1144. This feature allows compression of TCP/IP packets along HDLC serial links, and can be executed with the following command:

#### [**no**] **ip tcp header-compression** [**passive**]

- Support has been added for multiple IP helper addresses per interface, executed through the command **ip helper command address** *address*.
- IP Path MTU Discovery (associated with the **ip mtu** command, as documented on page 13-18 of the *Router Products Configuration and Reference* publication) has been added to allow dynamic discovery of the maximum transmission unit of an internet path, according to RFC 1191.

Support has been added for HP Probe Proxy to allow a route to respond to HP Probe Proxy Name requests. Users can enable this feature through the interface configuration subcommand:

#### **ip probe proxy**

EGP route time-out periods have been modified to occur in the correct intervals.

#### *AppleTalk Routing*

Cisco's AppleTalk protocol implementation has undergone the following modifications:

- Changes have been made to the command syntax to replace references to Phase 1 and Phase 2 with the corresponding references: nonextended (for Phase 1) and extended (for Phase 2). These changes are documented throughout the *Router Products Configuration and Reference* publication.
- The following global configuration commands have been added:

[**no**] **apple strict-rtmp**

[**no**] **apple send-rtmp**

[**no**] **apple proxy-nbp**

**appletalk iptalk-baseport**

**appletalk timers** (documented on page 10-15 of the *Router Products Configuration and Reference* publication)

■ The following interface subcommands have been added:

**appletalk iptalk** (documented on page 10-13 of the (*Router Products Configuration and Reference* publication)

```
[no] apple distribute-list {in | out}
```
**appletalk discovery** (documented on page 10-13 of the *Router Products Configuration and Reference* publication)

The following **clear** commands have been added:

**clear apple neighbors**

**clear apple route**

#### *ISO CLNS Routing*

Release 8.3(1) includes the following modifications to Cisco's ISO CLNS protocol implementation:

■ The maximum number of ISO IGRP routing processes has been increased to ten. (Previously, the limit was six.)

Interfaces that are running ISO IGRP can now be restricted to sending routing updates for level 2 only. This feature can be defined through the following command.

#### **clns router igrp** *tag* **level2**

#### *Apollo Routing*

■ Cisco's Apollo protocol implementation now supports access lists that can be referenced by name through use of the command **apollo access-list**.

#### *Banyan VINES Routing*

Release 8.3(1) includes the following changes to Cisco's Banyan VINES protocol implementation:

■ The **vines serverless** command has been added to allow configuration of a network without a server.

#### *IBM Connectivity Features*

There are several new additions to Cisco's support for IBM connectivity environments with Release 8.3(1). (For information on source-route bridging, refer to the "Bridging" part of the reference manual.)

#### *SDLC Transport (Serial Tunnel)*

Software Release 8.3(1) introduces support for serial tunnel (STUN) functionality, also known as SDLC Transport, for encapsulating SDLC-framed traffic into IP packets and routing them over any IP-supported media through use of the TCP transport mechanism.

- Support is offered for the following STUN global commands:
	- [**no**] **stun peer-name** *ip-address*
	- [**no**] **stun poll-interval** *milliseconds*
	- [**no**] **stun primary-pass-through** *seconds*
	- [**no**] **stun protocol-group** *group-number protocol*
	- [**no**] **stun schema** *name* **offset** *constant-offset length address-length* **format** *format-keyword*
- Support is offered for the following STUN interface subcommands:

#### **encapsulation stun**

[**no**] **stun group** *group-number*

[**no**] **stun proxy-poll address** *address* **modulus** *modulus* {**primary**|**secondary**}

[**no**] **stun proxy-poll address** *address* **discovery**

- [**no**] **stun route all tcp** *ip-address*
- [**no**] **stun route all interface serial** *interface-number*
- [**no**] **stun route all interface serial** *interface-number* **direct**
- [**no**] **stun route address** *address-number* **tcp** *ip-address*
- [**no**] **stun route address** *address-number* **interface serial** *interface-number*
- [**no**] **stun route address** *address-number* **interface serial** *interface-number* **direct**

#### *NetBIOS*

- Support for NetBIOS Access Filters has been added to control packets transmitted across a Token Ring bridge using the NetBIOS interface. Cisco has implemented two types of filters: one for source and destination station names and one for arbitrary byte patterns in the packet itself. The new commands follow.
	- [**no**] **netbios access-list host** *name* {**permit**|**deny**} *pattern*
	- [**no**] **netbios input-access-filter-host** *name*
	- [**no**] **netbios output-access-filter-host** *name*
	- [**no**] **netbios access-list bytes** *name* {**permit**|**deny**} *offset pattern*
	- [**no**] **netbios input-access-filter bytes** *name*
	- [**no**] **netbios output-access-filter-bytes** *name*

#### *WAN Features*

With Software Release 8.3(1), Cisco introduces new and enhanced support for WANs.

- Frame Relay is now supported as an encapsulation for the routing of IP, DECnet, AppleTalk, XNS, Novell, VINES, and ISO CLNS protocols, and for transparent bridging through use of the command **frame relay map**. SDLC Transport (also known as serial tunnel, or STUN) and source-route bridging (SRB) are also supported over Frame Relay by virtue of their encapsulation within TCP/IP.
- Dial backup functionality has been added to provide protection against WAN downtime by allowing configuration of a backup serial line via a circuit-switched connection. Support has been added for the following dial backup commands:
	- [**no**] **backup delay** {*enable-delay*|**ever**} {*disable-delay* |**never**}
	- [**no**] **backup interface** *interface-name*
	- [**no**] **backup load** {*enable-threshold*|**never**} {*disable-load*|**never**}

Support is provided for Switched Multimegabit Data Service (SMDS), a packet-switched WAN service provided by the Regional Bell Operating Companies (RBOCs) and other telephone service carriers. Cisco provides an SMDS interface at T1 rates. The following SMDS interface subcommands, as listed on page 8-53 of the *Router Products Configuration and Reference* publication*,* have been added:

#### **encapsulation smds**

- [**no**] **smds address** *smds-address*
- [**no**] **smds att-mode**
- [**no**] **smds enable-arp**
- [**no**] **smds multicast** *protocol-type smds-group-address*
- [**no**] **smds static-map** *protocol-type protocol-address smds-address*

#### *Network Management Features*

#### *SNMP*

Cisco's SNMP support has undergone several changes.

- Support has been added for SNMP MIB II (RFC 1157).
- The global configuration command **snmp-server system-shutdown** has been added.

#### *Miscellaneous Enhancements*

■ A new **clear counters** EXEC command has been added to clear interface counters.

#### *Bridging Features*

Cisco has added new bridging support with Release 8.3(1), including enhancements to transparent bridging and source-route bridging (SRB).

#### *Transparent Bridging*

Release 8.3(1) includes the following changes to Cisco's software support for transparent bridging:

■ For the IEEE spanning tree, multiple spanning-tree domains are now supported. Domains are given a value from 1 to 10 and are specified with the following command:

**bridge** *group* **domain** *domain-number*

Support has been added to filter LAT frames to allow the selective inclusion or exclusion of LAT multicast service announcements on a per-interface basis. The new commands follow.

Global:

**bridge** *group* **lat-service-filtering**

Interface:

**bridge-group** *number* **input-lat-service-deny** *grouplist*

**bridge-group** *number* **input-lat-service-permit** *grouplist*

**bridge-group** *number* **output-lat-service-deny** *grouplist*

**bridge-group** *number* **output-lat-service-permit** *grouplist*

- The **show span** command has been enhanced to display LAT group code filtering.
- Transparent bridging software has been modified to allow bridging of packets in X.25 frames. The **x25 map** command has been modified to allow this capability.
- Transparent bridging software now supports bridging of packets over Frame Relay networks. This feature works on networks that support a multicast facility as well as those that do not support multicasts.The **frame-relay map** interface subcommand has been modified to allow this capability.

#### *Source-Route Bridging*

Following is a list of the Release 8.3(1) changes to Cisco's source-route bridging software.

- The **multiring** command has been extended to enable collection and use of routing information fields (RIFs) for all protocols. The software now allows per-protocol specification on a given interface to use multiring protocols. The protocols supported within this feature are Apollo Domain, AppleTalk, ISO CLNS, DECnet, IP, Novell IPX, Banyan VINES, and XNS.
- A new command has been added to limit the size of the backup queue for remote source-route bridging. This command controls the number of packets that can wait for transmission to a remote ring without being discarded.

[**no**] **source-bridge tcp-queue-max** *number*

The **show source-bridge** EXEC command now displays the queue length.

■ The command **source-bridge remote-peer** now has the optional keyword, **lf** *size*, which allows the maximum-size frame to be sent to the remote peer to be specified.

## *Documentation Enhancements*

As of Software Release 8.3(1), Cisco's documentation set has a new format that includes the following changes:

- A comprehensive error message appendix has been added that includes error messages for all Cisco products.
- Manuals have been reorganized to support specific tasks. Each new software manual provides sections on using the **setup** command facility, using the system, configuring the system, system management, and protocol-specific configuration. The new manuals also provide summaries of relevant commands with each chapter.

# *Obsolete Commands and Capabilities*

This section lists the commands and capabilities of the Cisco router software that are no longer supported as of Release 8.3(1).

- Cisco's support for the Banyan VINES protocol no longer includes the **vines propagate** command.
- Cisco's support for the AppleTalk protocol no longer includes the **show apple detailed** command.
- Cisco's support for the AppleTalk protocol no longer includes the **show apple lock** command.
- Cisco's support for Frame Relay no longer includes the **frame-relay dlci-bits** command.
- Cisco's support for SNMP no longer includes  $X.25$  virtual circuits clear traps.
- The **show priority** command is no longer supported in Release 8.3.

# *New Software Features for Software Release 8.3(2)*

This section describes new software features and enhancements that were added to the software with Release 8.3(2).

# *Enable and Console Passwords and the SNMP Community String*

With Software Release 8.3(2), the software no longer allows the enable password or the console password to be used as the community string for SNMP.

# *New Routing Configuration Features in Release 8.3(2)*

Software Release 8.3(2) includes enhancements to Cisco's routing configuration capabilities. These modifications are described in the *Router Products Configuration and Reference* publication.

#### *Internet Protocol (IP) Routing*

Enhancements have been made to Cisco's IP routing implementation.

Cisco has changed the defaults for commands that configure address resolution using proxy ARP and probe ARP. The defaults in Release 8.3(2) are as follows:

#### **ip proxy arp**

#### **no arp probe**

Cisco has improved support for HP Probe Proxy, first introduced in Release 8.3(1), to allow a route to respond to HP Probe Proxy Name requests. Users enable this feature through the interface configuration subcommand:

#### **ip probe proxy**

#### *Changes in HP Probe Proxy Behavior*

Because the defaults are now the **no arp probe** and **no ip proxy arp** commands, you must specifically configure the **arp probe** command on all interfaces that support HP Probe Proxy. Other changes include the following:

- Unsolicited probe replies are now cached. This improves user response time when starting sessions and helps eliminate unnecessary probe VNA exchanges.
- ARP probe is now supported over both Ethernet and IEEE encapsulation. Ethernet encapsulation is used whenever possible.
- DTC probe still needs to be bridged. The router notices the difference between DTC probes and other probes and will not answer DTC probes.
- The only limitation to the proxy table is the amount of memory in the router and the amount of NVRAM, if the proxy table is stored there. Alternatively, the proxy table can be netbooted after the router reloads.

# *New Software Features for Software Release 8.3(5)*

This section describes new software features and enhancements that were added to the software with Release 8.3(5).

#### *IGS/TR Functionality Supported*

Software Release 8.3(5) adds the ability to perform remote source-route bridging over X.25 on the IGS/TR platform.

The operational ring speed for the ISG Token Ring connector is set with the following configuration command:

#### **ring-speed** *speed*

The argument *speed* is **4** for 4 Mbps, or **16** for 16 Mbps.

# *Additional User Notes*

This section provides technical notes that supplement information found in the software and hardware manuals.

#### *Token Ring Restarts*

If the system receives an indication of a cabling problem from a CSC-R16 Token Ring interface, that interface is placed in a reset state. The system does not attempt to restart the interface. To restart the interface, correct the cabling problem and use the **clear interface** command to reset it.

The system functions in this manner because periodic attempts to restart the Token Ring interface have drastic effects on the stability of routing tables, and sometimes on the stability of Token Ring networks themselves.

#### *Netboot Restrictions*

Netbooting over X.25 or Frame Relay is not allowed to a broadcast address. You must specify the address of a server host to successfully netboot the system files. Use an off-net map entry of the destination. This means that you cannot simply have an X.25 or Frame Relay map entry for the next hop router. You need a map entry (use the **x25 map** or **frame-relay map** commands) for the host from which you will boot, even if that host is not on a directly connected network.

#### *X.25 Example*

The **x25 map** command is used to map an IP address into an X.121 address. There *must* be an **x25 map** command which matches the IP address given on the **boot system** command line. In order to netboot over X.25, the address of the system from which to netboot *must* be given explicitly, and an **x25 map** entry must exist for that site, as the following example illustrates.

```
boot system gs3-bfx.83-2.0 131.108.13.111
!
interface Serial 1
ip address 131.108.126.200 255.255.255.0
encapsulation X25-DCE
x25 address 10004
x25 map IP 131.108.13.111 10002 BROADCAST
lapb n1 12040
clockrate 56000
```
#### *Frame Relay Example*

If file *gs3-bfx* is to be booted from a host with IP address *131.108.126.2*, the following would need to be in the configuration:

```
boot system gs3-bfx 131.108.126.2
!
interface Serial 0
encapsulation frame-relay
frame-relay map IP 131.108.126.2 100 broadcast
```
#### *SMDS Interoperability*

Routers running software version 8.3(1) cannot interoperate over SMDS with routers running version 8.3(2) or later.

#### *Subnetting the Same IP Address across X.25*

In order to configure load sharing across multiple X.25 serial lines, the entries for all the adjacent interface IP addresses need to be included in the **x25 map** command for each serial interface.

As an example, two routers, Cisco A and Cisco B, each with two serial interfaces, would require the following configuration files to allow subnetting the same IP address:

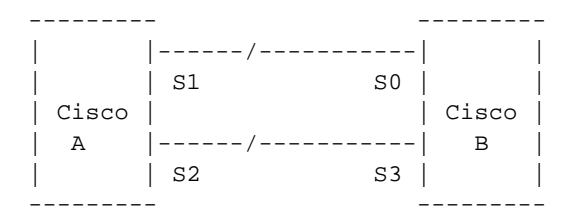

#### *Cisco A*

```
interface serial 1
ip 131.108.170.1 255.255.255.0
x25 address 11
x25 map ip 131.108.170.3 13
x25 map ip 131.108.170.4 13
interface serial 2
ip 131.108.170.2 255.255.255.0
x25 address 12
x25 map ip 131.108.170.4 14
x25 map ip 131.108.170.3 14
```
#### *Cisco B*

```
interface serial 0
ip 131.108.170.3 255.255.255.0
x25 address 13
x25 map ip 131.108.170.1 11
x25 map ip 131.108.170.2 11
interface serial 3
ip 131.108.170.4 255.255.255.0
x25 address 14
x25 map ip 131.108.170.2 12
x25 map ip 131.108.170.1 12
```
#### *AppleTalk over FDDI*

There is an interaction between AppleTalk and FDDI when mixing system version 8.2(4) (only) and later versions. If a router has both MCI Ethernet and FDDI interfaces while running 8.2(4), runts may be generated by the MCI interfaces when packets are sent from a router running a version later than 8.2(4) across the FDDI to the 8.2(4) router and forwarded via the MCI Ethernet interface(s).

The solution is to upgrade all 8.2(4) routers with FDDI and MCI Ethernet interfaces before upgrading any other routers on the FDDI ring in question. A workaround is to disable AppleTalk fast switching on the MCI Ethernet interfaces of the affected 8.2(4) routers. This is done with the command **no apple route-cache**.

#### *Novell IPX Packet Sizes*

With Release 8.3(2), Cisco's Novell IPX implementation supports packet sizes of more than 576 bytes on media that are capable of carrying packets of that size. Until recently, no Novell end node would send or accept a packet larger than this size; this has changed in newer Novell software. The software now accepts Novell IPX packets up to the maximum size allowed on the media. [CSCdi04193]

### *Novell SAP Update Delays*

When applying a SAP update delay to a Novell interface, Novell indicates that the delay should not exceed 120 ms and recommends that it be much smaller than 120 ms. Delay values in the range of 2 to 8 ms are common. If you need to use a larger SAP update delay time, you should increase the size of the input hold queue using the **hold-queue** *length* **in** interface subcommand.

### *XNS Ungermann-Bass*

On page 19-7 in the section "Configuring Ungermann-Bass Net/One XNS," it states that netbooting does not work in the current Cisco software. However, there is a workaround for this restriction. Because Ungermann-Bass devices can boot from another protocol that cannot be routed, you can use bridging to pick up the network identifier (ID). The steps for this workaround follow:

- *Step 1:* In order for the NIU to netboot correctly across a Cisco router, you need to bridge 0x7000 (etype 7000) to 0x7005 inclusively.
- *Step 2:* The download server (DLS) on the NetDirector has to run with the **-Bytes** option on. This option causes the NIUs to receive their XNS network ID as it is configured in their LC file. The default startup for a download server causes an NIU to use the same XNS network ID as the download server.
- *Step 3:* To locate service names not on the same segment, the users must type **\*service\_name** instead of just **service\_name**, so that the NIU will do an all-xns-net-broadcast instead of just a local-xns-net broadcast (XNS type 4 destined to -1.ffff.ffff.ffff).

# *8.3(9) Caveats*

This section describes possibly unexpected behavior by Release 8.3(9). Unless otherwise noted, these caveats apply to all 8.3 releases up to and including 8.3(9).

# *AppleTalk*

- The conversion of special characters to uppercase for use in zone name comparisons is incorrect. This may result in incorrect responses to ZIP queries for zone names containing such characters. The workaround is to use only alphanumeric characters in zone names. [CSCdi02637]
- It is possible for the 802.2 length field to be set incorrectly on AppleTalk packets fast-switched from Ethernet/802.3 media to FDDI media. [CSCdi02653]
- If AppleTalk routing is configured for nondiscovery mode on a Token Ring interface connected to a network whose zone-name configuration does not match that of the router, the interface will still be used for AppleTalk routing. The correct behavior would be to shut down AppleTalk routing on the interface in question until the configuration problems had been resolved. [CSCdi03451]
- Interfaces connected to end-nodes using AppleTalk for VMS prior to version 3.01 should have the AppleTalk fast switching cache disabled to ensure that all packets will be accepted by those end-nodes. [CSCdi04696]
- On extended AppleTalk networks with multiple defined zone names, some devices may appear in more than one zone when viewed from a Macintosh that lies across the router; for example, MktgLaser appears in ZoneA and ZoneB, although it is defined to reside in ZoneA only. This is known to occur with Apple LaserWriter IIg's and pre-1.5 version Dayna EtherPrints. [CSCdi04951]
- In large AppleTalk internets, an 8.3 router which is missing a zone name may experience unusually high CPU utilization as displayed by **show process**. The process AT MAINT will take an increasingly larger interval each time it runs (as shown in the "usecs" column of the **show process** display). The workaround is to correct the missing zone condition. This problem is corrected in release 9.0. [CSCdi09487]
- AppleTalk packets cannot be routed from X.25 interfaces directly onto either FDDI or Token Ring interfaces. This capability is provided in all router software releases above and including 9.0. [CSCdi09630]
- The command **show apple adjacent-routes** in the online help list for **show apple** should really read as **show apple adjacent**. [CSCdi10469]
- When an interface is configured for nonextended AppleTalk, it will unexpectedly try to bring itself up after an AppleTalk address is assigned but before a zone is specified. This leads to improper port startup. This can be avoided by specifying the zone first and the AppleTalk address second. [CSCdi11516]

## *Basic System Services*

- It is possible for system reloads to occur when the nonvolatile configuration memory is manipulated from more than one terminal session. Only one terminal at a time should do commands from the set {**show config**, **write memory** (or **write** with no argument), **write erase**, **config** from memory}. [CSCdi03856]
- Changing IGS serial interface MTU values, or enabling the SMDS encapsulation on IGS serial interfaces, may result in miscalculation of the new buffer quotas. This damage manifests itself as the appearance of incorrect or negative values for buffer quotas in the **show buffers** display. This may be worked around by explicitly configuring buffer management parameters using the **buffers** command. [CSCdi04062]
- If a router gets its NVRAM erased or corrupted, and a reload occurs, an administrator must be present to reconfigure the box. Instead, it would be good to turn on **service-config** automatically in such a circumstance so that the box can restart on its own. [CSCdi07521]

# *Interfaces and Bridging*

- If the system is started with an HSSI interface configured for SMDS, and the encapsulation for that interface is later changed to HDLC, the interface MTU value is not reset, even though the ciscoBus buffers are reapportioned as though the MTU had been reduced to 1500. The workaround is to manually reduce the interface MTU to 1500. [CSCdi01406]
- If a router is receiving routing updates (for any protocol) over a Frame Relay multicast DLCI, it will learn routes via the Frame Relay interface, even if the individual data DLCIs associated with remote hosts or routers are defunct. This can result in failure to route around some Frame Relay failures. [CSCdi02499]
- The **no ip broadcast-address** command should return to default. There is no further information available concerning this problem. [CSCdi07563]
- If a very large FDDI SMT frame is received or sent by the router and **debug fddi-smt** is configured, the debug output for that frame may be corrupt. [CSCdi09114]
- If the IP MTU is set to less than the interface MTU, packets will be process-switched, rather than fast-switched. [CSCdi09453]
- IP accounting is not supported for UltraNet interfaces. Incorrect data is entered into the accounting table. The fix is to disable IP accounting on UltraNet interfaces. [CSCdi10595]
- The value in "Counters last cleared" field sometimes shows as "\*\*\*\*\*" after an extended period of time. The same field also sometimes remains stuck at 0:00:00. [CSCdi11305]

# *IP Routing*

- A router may experience large processing demands for a TCP connection on closure if the TCP protocol exchange for the close is unduly delayed. This was detected and traced in connection with Cisco's X.25-over-TCP implementation where X.25 caused the connection to linger in a half-closed state. The X.25 behavior was reported and fixed as bug report CSCdi05031. [CSCdi05515]
- The **show traffic** command will display certain fields as negative numbers once the values wrap into the sign bit. [CSCdi06979]
- While routing IP, if two ARP-style interfaces have the same IP address and one of those interfaces is shut down, the wrong MAC address could get entered into the ARP table. The workaround is to remove the duplicate IP address from the shutdown interface with the **no ip address** interface subcommand. [CSCdi07036]
- In some netbooting configurations, a client may have multiple interfaces that it could use to traffic data back and forth to the server while it is netbooting. The first thing a client will do if the server is not on the same physical wire as one of its interfaces is broadcast a request for a proxy ARP to get to the server. This is asking a neighbor to help him traffic to the server. Once a neighbor responds, data will be

forwarded to the server. In some cases, a second neighbor might step and tell the client it will act as the proxy ARP. When this happens, the client gets confused as its original path to the server has now changed. It is more common that two or more parallel IEEE media between the client and its only neighbor will also cause this to happen. This will most likely cause an error similar to the following: [CSCdi07727]

Booting gs3-k.91 from 223.255.254.254: !O.OO.O.......... [timed out]

- A race condition in the **show ip cache** command can cause the router to reload. This caveat cannot be completely fixed in 8.2 and 8.3. [CSCdi07900]
- The system can refuse to allow the user to remove static ARP entries which were specified by the user, with the error message "Can't unset interface address." The system is wrongly confusing the user supplied ARP entry with the system generated ARP entries for its local network interfaces. The correct behavior is to allow the user to remove any ARP entries they added to the ARP table. This can happen when the user explicitly specifies an ARP entry for the local IP address of an interface on which ARP is not running. [CSCdi08523]
- If an interface is configured with **ip unnumbered** and **no ip split-horizon**, no routing updates will be received on that interface. [CSCdi08717]
- Static routes that point to destinations reached via a route that has expired are not removed from the routing table. [CSCdi09564]
- If a route is known to a network or subnet and a secondary address is configured on a down interface, and the secondary address matches the network or subnet in the routing table, the route will be replaced. The result is a connected route to a down interface. [CSCdi09845]

## *IP Routing Protocols*

- Whenever it appears in the IP routing table, network 0.0.0.0 is a candidate default route. This is not always reflected by the **show ip route** display. [CSCdi02203]
- When an IP IGRP update is created for a major network which is subnetted and directly connected to the router, but the update in question is being sent through an interface which does not lie in the network in question, the metric chosen for the major net may not be the best of the metrics to any of its subnets. Furthermore, if the connection to the major net in question is through a secondary address, the network will not be included in the IGRP update at all. [CSCdi02859]
- When a router is configured with two interfaces onto an IP network, if the first interface fails, EGP sessions will still use this address as the source address of their packets. This creates a "black hole" with a loss of connectivity. [CSCdi04549]
- BGP will accept a NEXT\_HOP path attribute that is the router's own address. [CSCdi04961]
- An exceedingly rare race condition with IGRP can cause the router to reload. IGRP must simultaneously learn a new route while the routing table is being cleared. [CSCdi07276]
- Configuring RIP when there are no IP addresses in the router will cause the RIP router code to fail. The workaround is to remove and re-enter the RIP configuration after assigning an IP address. [CSCdi07765]
- If secondary addresses are used, in some circumstances IGRP can duplicate network routes in secondary advertisements. Normal operation is unimpaired, but excessive bandwidth is used. [CSCdi08511]
- When IP extended access lists are used, and the extended access list has not yet been defined, some usages result in all packets being denied. Other usages result in all packets being permitted. [CSCdi08718]
- If a **neighbor** command is used with IGRP, RIP, or HELLO, and the neighbor is not in the major net as the primary address of the outbound interface, the routing update will be sent with an incorrect source address. This can result in incorrect routing at the neighbor. [CSCdi08770]

# *ISO CLNS*

- CLNS packets are not fast-switched correctly onto FDDI media. CLNS fast switching should be disabled on all FDDI interfaces. [CSCdi01839]
- Prefix route advertisements will count to infinity over networks when a prefix goes unreachable when doing ISO-IGRP interdomain routing over links where split horizon is not performed. This includes X.25, Frame Relay and SMDS networks. [CSCdi07379]
- ES-IS cache entries for a disabled interface are not flushed when the interface is disabled. This means that packets destined to systems that were formerly reachable through that interface may be lost until the cache entries time out (maximum of five minutes). [CSCdi08490]
- CLNS packets that are slow switched will always have their checksums calculated from scratch, even when the incoming packet has checksums turned off. This has no operational impact, other than slowing down packet forwarding and receipt if the original packet did not have checksums enabled. [CSCdi08567]
- If there are any CLNS discard routes configured, and they are redistributed into ISO-IGRP, they will not be advertised. The workaround is to configure a fictitious static route so it can be redistributed. [CSCdi09917]

# *VINES*

The router always chooses the last entry in the neighbors table when responding to a client request. The correct behavior is to respond with the first entry in the table. [CSCdi05000]

# *Wide-Area Networking*

- When a switch is reconfigured to use a different DLCI to reach the same end address, the router doesn't flush the "deleted" map entry and attempt to learn a new mapping. [CSCdi03757]
- The router does not support X.25 clear request packets which have facilities or call user data attached. These packets are neither accepted on connections terminating at the router nor forwarded by the X.25 switching code. [CSCdi04048]
- The Frame Relay encapsulation code doesn't correctly check the status of a DLCI. The result is that packets can be sent on a DLCI which the Frame Relay switch has indicated as deleted via the LMI messages. This problem shows up if a router is misconfigured such that a mismatch exists between the router's DLCI and those defined in the Frame Relay switch. The workaround is to configure the router with the correct DLCIs. [CSCdi05481]
- The **x25 pvc bridge number** interface command is not properly stored in the router's configuration memory. [CSCdi06683]
- Under unusual circumstances, a RESET of a virtual circuit may not properly discard all in-transit data. This may cause an additional RESET of the VC to occur. [CSCdi07811]
- The Cisco X.25 implementation allows both modulo 8 and modulo 128 virtual circuits to coexist on the same interface; this is nonstandard. [CSCdi07812]
- Regarding the **x25 map ip ipaddr broadcast** command, all x25 map commands must accept an X.121 address for association with each protocol address mapped to. Rather than having the **broadcast** taken as an X.121 address incorrectly, the configuration will now contain an X.121 address before the **broadcast** keyword is specified. [CSCdi08630]
- The  $X.25$  idle timer previously applied to SVCs which were switched (x25 route) or non-switched on an interface. Now only non-switched SVCs are subject to the X.25 idle timer. [CSCdi09927]

# *XNS/Novell IPX/Apollo Domain*

- Adjusting the Novell output-sap-delay to a large number, for instance 200 ms, may cause an increase in input queue drops. A workaround for this would be to use a smaller number for the delay, and/or increase the size of the input queue. Novell recommends a SAP interpacket delay of 55 ms. [CSCdi07338]
- If a Novell network number is assigned to an administratively shut down interface and the router has a valid alternative route to that same network in its routing table, then poison SAPs will be routed to that network. A result of this possibly unexpected behavior is that it will sometimes appear that the router is violating split-horizon and sending poison SAPs back out the interface they arrived on. Regular periodic SAP updates do not display this behavior. The workaround is to remove Novell network numbers from administratively shutdown interfaces. [CSCdi07425]

A race condition in the **show novell cache** command can cause the router to reload. [CSCdi09163]

# *8.3(8) Caveats/8.3(9) Modifications*

This section describes possibly unexpected behavior by Release 8.3(8). Unless otherwise noted, these caveats apply to all 8.3 releases up to and including 8.3(8). For additional caveats applicable to Release 8.3(9), see the caveats sections for newer 8.3 releases. The caveats for newer releases precede this section.

All the caveats listed in this section are resolved in Release 8.3(9).

# *AppleTalk*

- AppleTalk addresses of the form  $0.X$ , where X is any valid node number, are erroneously entered into the fast-switching cache. This may possibly affect systems with more than one operational nonextended interface. [CSCdi10802]
- Zone names that begin with one or more leading blank spaces are not properly stored in the configuration memory. This may lead to zone conflicts when the system is rebooted; the parser will consume all leading white space when parsing the zone name. To prevent such a situation, zone names with leading blank spaces should not be used. The correct system behavior would be to store the first leading blank space as the sequence :20 using the special colon notation. [CSCdi11052]
- A ZIP GetMyZone reply is sent in response to a ZIP GetLocalZones request on nonextended interfaces. This is an unexpected response on Macintoshes running AppleTalk v58. The correct behavior is to respond with a GetLocalZones reply. [CSCdi11248]

## *EXEC and Configuration Parser*

■ The parser sometimes claims that incomplete command names are not unique. [CSCdi10554]

# *IP Routing*

Upon receipt of IP directed broadcast packets, the system erroneously attempts to resolve the directed broadcast address via HP Probe address resolution broadcasts. This occurs if the directed broadcast is destined for a directly connected interface, and that interface is configured for **arp probe**. The system then also correctly forwards the directed broadcast as a data link layer broadcast (if not disabled via the configuration command **no ip directed-broadcast**). The system should be sending the directed broadcast as a (data link layer) broadcast out the directly connected interface, but should not be attempting to perform address resolution on the IP directed broadcast address. [CSCdi09627]

# *XNS/Novell IPX/Apollo Domain*

The Cisco IPX **ping** command was limited to a maximum of 1500 bytes. This patch increases the **ping** maximum to 4096 bytes for segments which supports that size. [CSCdi10130]

# *8.3(7) Caveats/8.3(8) Modifications*

This section describes possibly unexpected behavior by Release 8.3(7). Unless otherwise noted, these caveats apply to all 8.3 releases up to and including 8.3(7). For additional caveats applicable to Release 8.3(7), see the caveats sections for newer 8.3 releases. The caveats for newer releases precede this section.

All the caveats listed in this section are resolved in Release 8.3(8).

*AppleTalk*

- Serial interfaces configured with discovery mode never become operational. This will be resolved in a future release. [CSCdi09532]
- AppleTalk packets cannot be fast switched between MEC Ethernet controllers and HSSI serial controllers, when the Ethernet interface is running Phase I AppleTalk, and the HSSI interface is running Phase II AppleTalk. This problem will be fixed in a future release. [CSCdi09818]

# *DECnet*

Under some conditions the **show decnet route** command may cause the router to reload. This has been fixed. [CSCdi07664]

## *EXEC and Configuration Parser*

The parser sometimes claims that incomplete command names are not unique. [CSCdi10554]

# *IBM Connectivity*

The problem was simply that the system did not learn the burned-in address of the token ring adapter card until after the interface inserted onto the ring. If the interface was shutdown when the router was booted and the router was configured for bridging, the virtual ring address would be configured with the address 4000.0000.0000, which is clearly invalid. This happened because the virtual ring uses the burned-in address of the adapter, logically ORed with the 4 to obtain it's unique address, which is a problem in the above scenario. [CSCdi07105]

# *Interfaces and Bridging*

Due to interactions between the bridging code and driver code, the spanning-tree state would be handled incorrectly. In pre-9.1, this would show up most readily on serial lines. If a serial line was shut and then no-shut, the port would go into blocking and then stay there. This same bug also shows up in other ways. Namely, if you have an Ethernet port and you pull the cable out, the port will go down. But if you wait for a minute or so (give the Spanning Tree protocol time to recompute) and then plug the cable back in, you will see the port go into forwarding immediately. This can cause temporary network melt downs. [CSCdi09535]

# *IP Routing*

- Source routed IP packets which are supposed to be discarded by the system sometimes are not. Such packets are being packet switched when the local system does not appear as the next hop in the source route. These packets should never be packet switched when the user has entered the **no ip source-route** configuration command. This unexpected behavior can pose a security problem for sites that use this command to restrict access. [CSCdi09517]
- When initiating a TFTP read request, the system can generate TFTP packets with invalid UDP checksums. This only happens when the request is transmitted out an unnumbered interface. If the TFTP server has UDP checksumming enabled, TFTP read requests via the unnumbered interface will fail. Turning off UDP checksumming at the TFTP server, or restricting TFTP reads to numbered interfaces avoids this problem. [CSCdi09577]

## *IP Routing Protocols*

The system normally disallows multiple interfaces to be configured with IP addresses on the same subnet. Such IP address overlap should be allowed when it occurs between a transmit only interface and its associated receive interface, as designated by the **transmit-interface** interface subcommand. [CSCdi09300]

# *ISO CLNS*

CLNS fast switching over a serial interface with HDLC encapsulation falls back to slow switching. [CSCdi09172]

### *TCP/IP Host-Mode Services*

■ When a TCP connection has a closed window, packets containing valid ACKs are discarded if they also contain any data (since the data is outside of the window). The correct behavior is to continue to process the ACKs for segments with reasonable ACK values. This is especially a problem in the initial stages of a connection, when we send the SYN-ACK with a 0 window. If the ACK to our SYN contains data also, we will not process that ACK, and the connection never gets to ESTABLISHED state. [CSCdi05962]

# *VINES*

This problem only occurs when a client is initially powered on, and the first login attempt results in a forced password change. The user will not be able to change their password, and will not be able to log in. The workaround is to have another user log in and log out at that client, and the affected user will be able to log in and change their password. [CSCdi09467]

# *XNS/Novell IPX/Apollo Domain*

This patch fixes an interoperability issue between the Cisco Novell IPX routing fast switching implementation between Release 9.1 and 8.3 or 9.0 software releases before either 8.3(7.2) or 9.0(5.1). Note: 8.2 has the same problem as 8.3 and 9.0, but no fix will be generated for that release.

In the 9.1 release, fast switching was enhanced to allow communication to FDDI and serial end hosts. Before 9.1, the router did not fast switch Novell frames to a Novell FDDI end host, but would always process switch them instead, so communication between actual end hosts was always effective.

The older release Novell fast switching code wrote packets sent to next-hop remote routers on FDDI and serial links with extra padding bytes, in such a way that it guaranteed that Novell frames output on Ethernet interfaces by the remote router would always have at least 64 bytes of data (plus 4 bytes of checksum).

The 9.1 fast switching code generates correctly formatted frames on FDDI and serial interfaces. However, the older releases of software will misinterpret these frames when fast switching, and generate output frames on Ethernet that, while valid frames, are smaller than 64 bytes.

Some versions of PC Ethernet drivers seem to require a 64 byte minimum frame size (plus 4 bytes of checksum). As such, if they are in a setting where a 9.1 and previous release router are running in series, they will not be able to accept the smaller frames.

This patch allows 8.3 and 9.0 to operate correctly with both correctly formatted input frames from release 9.1, or incorrectly formatted input frames from previous releases, on both FDDI or serial.

Note 1: The problem in 8.3 and 9.0 can be worked around by turning off fast switching on the 9.1 router's FDDI or serial interface.

Note 2: This patch will also fix problems where 8.3 or 9.0 cannot correctly forward frames sent by a PC FDDI end host onto an Ethernet. [CSCdi09754]

- Novell, XNS, and Apollo maximum-path 0 is accepted and displayed by the system but the default maximum-paths is 1. If a user types a maximum path of zero, make this return to the default setting of 1. [CSCdi09955]
- XNS RIP General Request replies have the split-horizon rule inadvertently applied to them, split-horizons should not be applied to XNS General Requests Responses. [CSCdi10294]

# *8.3(6) Caveats/8.3(7) Modifications*

This section describes possibly unexpected behavior by Release 8.3(6). Unless otherwise noted, these caveats apply to all 8.3 releases up to and including 8.3(6). For additional caveats applicable to Release 8.3(8), see the caveats sections for newer 8.3 releases. The caveats for newer releases precede this section.

All the caveats listed in this section are resolved in Release 8.3(7).

# *AppleTalk*

An error has been found in the AppleTalk fast switching functionality that results in invalid AppleTalk packets being generated. This happens when a packet is being received on a ciscoBus FDDI interface running extended AppleTalk and is destined for a nonextended Ethernet MEC interface. The workaround is to disable the AppleTalk route cache on either the MEC Ethernet interface or the FDDI interface. [CSCdi08211]

## *Basic System Services*

- The **stopbits 1.5** command is never written to nonvolatile RAM or to remote network configuration files, even for lines that have been configured using it. [CSCdi05124]
- Entering multiple **logging buffered** commands without an intervening **no logging buffered** command can cause meaningless output to be included in the output of the **show logging** command. [CSCdi08459]
- System images from the 8.3, 9.0, 9.1, and 9.14 releases could not be successfully netbooted on IGS boxes with 8.2 EPROMs. The ROM monitor in the 8.2 EPROMs did not support some functions that the newer releases uses. The system image should protect itself by error checking the return code from all ROM monitor calls. [CSCdi08521]

## *DECnet*

DECnet address translation fails on IGS platform routers in the cases where both interfaces are not fast switched and one of the interfaces is capable of being fast switched. The workaround is to configure both interfaces for DECnet fast switching. Since this is not possible for all interfaces and encapsulations such as Token Ring, X.25, and Frame Relay interfaces, some configurations cannot support ATG on IGS platform routers. [CSCdi07652]

# *IBM Connectivity*

- When routing IP in conjunction with bridging, HP Probe packets will be bridged rather than received by the router. Cisco Systems expects to resolve this problem in a future release. [CSCdi07039]
- When a remote Source-Route Bridge peer is removed, the unit may reload. [CSCdi08152]

# *Interfaces and Bridging*

- Output drops are double-counted when the output hold queue is full. [CSCdi07195]
- The **debug?** command doesn't show serial options if the only serial interface type is HSSI. [CSCdi07674]
- The **debug broadcast** command does not work on FDDI broadcast packets unless the hidden **debug fddi-event** command is enabled. [CSCdi08137]
- In bridge tables with large numbers of entries or more than one bridge group, dynamic station entries may appear with an "S" in the Age field. These entries will then not be properly aged or relearned. This may result in a station being unreachable from a bridge should the spanning tree reform. These entries may be removed manually using the **no bridge** *group* address *MAC-address* command. This action will allow the entry to be relearned. These entries can be removed from the bridge table as a whole only by reconfiguring the affected bridge group. Cisco Systems expects to resolve this behavior in a future release. [CSCdi08239]
- When reconfiguring the priority on an interface used for transparent bridging, we delay reconfiguring the port until we receive the following BPDU message. This can cause a significant delay in the convergence of the spanning tree. This caveat is present in all previous releases. The port is now reconfigured as soon as the configuration command is executed. [CSCdi08296]
- When using process PCM and dual-homing connection, if the user issues a **cmt disconnect** command to a standby port the CPU utilization will go very high. This was fixed in 9.1(1.5), 9.0(3.2), and 8.3(6.1). [CSCdi08427]
- An "event-dismiss" error message can be encountered when debug output is being output on the console while running a bootstrap system image, i.e., igs-rxboot, xx-rxboot, csc3-boot. [CSCdi08533]
- When a communication server line is configured for modem control and with a session timeout, the session timeout will not be honored if the line is running in SLIP mode. [CSCdi08562]
- On the IGS, 3000, and 4000 serial network interfaces, we check the status of DCD before we assert DTR. This means that loopback interfaces that connect our output DTR signal to our input DCD signal will not work, because DCD will never be asserted yet. We should assert DTR before checking for DCD. [CSCdi08612]
- When an IP packet with IP options is received on a fast-switching interface, the system sometimes fails to decrement the IP TTL before forwarding the packet. This is most noticeable when a "traceroute" program is being used with source-routing options, and causes the system to sometimes fail to show up as an intermediate hop in the traceroute output. [CSCdi08699]
- The **clear counter** [*type unit*] command always clears the counters regardless of the user's response to confirmation. [CSCdi08774]
- MCI/SCI will become unusable when the MTU is 4 Kbytes or above because there is only one buffer for the receive side. We recommend that MTU should be less than 4.5 Kbytes. This was fixed in 9.(3.4), 8.3(6.2), and 9.1(2.2). [CSCdi08842]

# *IP Routing*

When using the **domain-list** command, the software may fail to properly update domain cache entries that have been timed out. [CSCdi03896]

- The system does not properly process RARP response packets received where these packets are responses for requests not initiated by the system. The system allows such packets to remain in the input queue, resulting in two user visible problems. First, the network interface input queue can fill up with RARP response packets, causing all subsequent packets destined for the system to be dropped. Second, the system fails to bridge these RARP response packets. The correct behavior is to bridge such packets in the case where the system is configured to bridge RARP packets, otherwise to ignore these packets. [CSCdi08651]
- The **distribute-list** command sometimes makes access list changes even when a parsing error is detected and an error message is printed. The software continues processing this command even though an error has been detected. Because of this aspect of the implementation, the system will treat a **distribute-list** command which specifies a nonexistent interface as if no interface has been specified, thus unexpectedly applying the access list to all interfaces. If the user receives parser errors in response to their **distribute-list** configuration commands, it is recommended that they verify that the system has not wrongly interpreted their commands by examining the distribute-list commands reported by **write terminal**. [CSCdi08668]

### *IP Routing Protocols*

- Static IP routes can fail to be removed from the routing table when an unnumbered interface goes down. This can result in host or network routes pointing to a down interface to continue to be advertised via routing protocols. When the interface goes down, the router should remove the static route from the routing table for as long as the interface remains down. Until fixed, static IP routes should not be used with unnumbered interfaces. [CSCdi08180]
- If an unnumbered interface is shut down, it is periodically removed from the IP routing table. This causes unnecessary routing table activity and can introduce other detrimental side effects. This problem was introduced in 9.1(1.3) and 9.0(3.1). [CSCdi08715]
- When a system is attempting to TFTP boot, it may not know a route to the TFTP server. If the system has multiple interfaces by which it might contact the TFTP server, it can fail to continue to use the interface on which the TFTP transfer was just established. The result is that TFTP tftp boot attempt fails. The system should remember by means of its arp table the interface to use to reach the TFTP server. Configuring the system's NVRAM so that it can only reach the server by one interface at boot time avoids this problem. [CSCdi09068]

# *ISO CLNS*

- The "better SNPA" field in an ES-IS redirect is always sent in native bit order. This can cause OSI End Systems on Token Ring networks to be unable to reach some destinations when more than one router is present on the token ring. [CSCdi07200]
- The encapsulation type for CLNS is sometimes displayed incorrectly when a **show clns interface** command is entered. This is a cosmetic defect only. [CSCdi08467]
- CLNS fast switching does not properly fragment packets. Packets received on FDDI that are larger than 1497 octets will not be forwarded properly over serial and 802.3 interfaces. This isn't typically a problem, since CLNS packets are seldom this large. The workaround is to disable CLNS fast switching on the FDDI interface using the **no clns route-cache** command. [CSCdi08494]
- If the CLNS **trace** facility is used to trace a path that goes through another Cisco router on the same LAN, the second of the three trace packets may not work. This has no operational impact, other than causing a 3-second delay in the execution of the trace. [CSCdi08653]
- CLNP packets received by a router with a lifetime field of zero will be forwarded (with a lifetime of 255) if slow-switched. This has no operational impact whatever unless a host is emitting packets with a lifetime of zero. [CSCdi08654]
- When an invalid ER PDU is received, we should just discard it, without sending an ER PDU in response. [CSCdi09139]

# *Local Services*

- Any attempt to query an unimplemented SNMP MIB variable will cause the system to return the snmpEnableAuthenTraps variable. The correct behavior is to indicate that the variable requested is not available. This problem will be corrected in a future release. [CSCdi04806]
- A box with TR crashed with the following: [CSCdi05629]

```
IP-3-Desthost:src=200.2.3.1 dst=0.0.0.0
Null desthost Process="SNMP Server",level=0,pid=28
 Traceback=23628 23364 2500e 26a14 269ae 26c00 391da 81bbc
```
- If **enable use-tacacs** is configured without defining a **tacacs-server host**, then any username/password combination will allow any user to enable. [CSCdi08070]
- On routers without NVRAM, part of the sequence used to determine IP addresses is to send a BOOTP request. The replies to these requests are being ignored. [CSCdi08893]

## *TCP/IP Host-Mode Services*

■ TCP connections can exhibit long pauses in data delivery if the router is attempting to send data faster than the foreign host can use that data. This happens most often in cases of protocol translation, DSLC tunneling, remote source route bridging, and X.25 switching. [CSCdi07964]

# *VINES*

- A recent VINES problem is causing VINES' clients to send broadcast StreetTalk packets. Because the Cisco router floods streettalk broadcasts, this can cause congestion in wide area links. This caveat changes the router code to only flood streettalk broadcasts sent from a server. [CSCdi08277]
- If a VINES SPP packet is addressed directly to a router, it will discard the packet twice producing a "Buffer in list" error message. This error is very unlikely, and is also harmless. [CSCdi08362]
- The router was fixed to accept and process VINES redirects from other servers. Prior to this fix, redirect messages were ignored. This patch also fixes some minor problems generating redirect messages. [CSCdi09088]
- A Cisco router sends VINES routing updates as spanning tree explorers whereas a VINES server sends routing updates as all routes explorers. The Cisco implementation provides lower explorer impact upon the network, whereas the Banyan implementation finds the shortest path between any two nodes. The fix for this behavior allows choosing between spanning tree explorers and all routes explorers on a per protocol basis. This is done via an extension to the **multiring** command. The new command syntax is

```
[no] multiring {protocol | all} [all-routes | spanning]
```
The trailing **all-routes** and **spanning** keywords specify the explorer type to be used. The default is to use spanning tree explorers. [CSCdi09091]

- The router may occasionally send an ICP error message with an error code of zero. Receipt of this message can cause a Banyan server to drop some or all communications links passing through the router. [CSCdi09175]
- If a station is removed from an interface that uses one type of encapsulation and is added to another interface that uses a different encapsulation before the neighbor entry expires, communication to the station will never be reestablished. [CSCdi09294]
- There is a condition where some serverless networks will have extreme difficulty logging into any server. This is caused by a packet sent by the router not being understood by a VINES server. The workaround to this problem is to shorten the name of the router to be 15 characters or fewer. [CSCdi09372]

# *XNS/Novell IPX/Apollo Domain*

- The **ping** command will display incorrect round trip times for 32-byte Novell IPX or XNS packets. Use larger sizes when sending IPX echoes from the router to obtain more accurate round trip times. [CSCdi07529]
- On media other than 802.x, the **show xns interface** command will display the wrong encapsulation type when the default encapsulation has been changed. For example, on an SMDS interface, **show xns interface** will display "XNS encapsulation is HDLC." It should only display XNS encapsulation types for 802.x media. [CSCdi07929]
- When a Cisco router has a large number of the same type of interfaces, the **show novell cache** and **show xns cache** commands will display the interface limited to nine characters, which allows only Ethernet 1 when it is in fact Ethernet 11. The initial 9.1 release changed this to ten characters, which corrects Ethernet names, but Token Ring will have a similar problem unless the length is eleven characters. [CSCdi08236]
- When a Cisco router generates an XNS error response packet, it is sent out with a source address equal to the original source of the packet that caused the error response. The source address should be that of the router itself. [CSCdi08377]
- In certain topologies, fast-switch looping of (Novell) multicast packets can occur when received on an interface which is active, but not configured for Novell. This is now corrected. [CSCdi08722]
- Certain Novell packets may be received and processed by the local interface when they have been sent by a misconfigured Client, Server, or Router. For example, a SAP Get Nearest File Server packet sent on network 0xA1 from a host whose network number has been misconfigured as 0xA2. These misconfigured packets should be ignored and counted as bad packets. In the Show Novell Traffic display, the packets pitched counter should be incremented when we receive one of these packets. [CSCdi09178]

# *8.3(5) Caveats/8.3(6) Modifications*

This section describes possibly unexpected behavior by Release 8.3(5) that has been resolved in Release 8.3(6). Unless otherwise noted, these caveats applied to all 8.3 releases up to and including 8.3(5).

All the caveats listed in this section are resolved in Release 8.3(6).

# *AppleTalk*

- Cisco's implementation of IPtalk is intended to allow UNIX hosts running CAP (Columbia AppleTalk Package) using the non-native AppleTalk encapsulation (i.e., AppleTalk encapsulation inside IP datagrams) to communicate with an existing AppleTalk network. The Cisco implementation of IPtalk does not currently provide for router-to-router IP encapsulation tunnels. [CSCdi05452]
- In software Releases 8.3(3) and 9.0(1), a nonextended interface can become operational in spite of the fact that an adjacent and active neighbor has a different configuration. Although the interface becomes operational, connectivity through any routes controlled by that neighbor is lost. [CSCdi05642]
- Entering the command **appletalk event-logging** returns a spurious message:

"% One of "probe" or "request""

This message can be ignored. [CSCdi05694]

- In large AppleTalk networks with large Phase 1 components, network numbers that would normally age out of routing tables may persist indefinitely. This is due in part to the lack of split-horizon processing in Phase 1 environments and changes made to the RTMP aging process in 8.3. One possible workaround is to apply access lists to block the invalid network numbers from being propagated using the **appletalk distribute-list** [**in**|**out**] command. Upgrading to Phase 2 extended operation on all networks also corrects the problem. [CSCdi05913]
- The following software problem manifests itself in two observable ways in the Appletalk component of the router software: The first is that once the router has been up for more than 24 and one-half days, clearing, resetting or reconfiguring an AppleTalk interface will cause the interface in question to attain a status of "Restart port pending" that will not change, no matter how the interface is configured or cleared. The second manifestation of this problem is cosmetic in nature. Times that are expressed as an interval of time, particularly in the output of the command, **show appletalk neighbor,** will show neighbor up times of "never" after the router has been up for 24 and one-half days or longer. The only workaround for this problem is to reload the router every three weeks. [CSCdi06929]
- The **show appletalk** command does not accept the talk portion of the keyword appletalk. This is not a serious problem, because it is easily worked around by using the keyword apple in EXEC commands. [CSCdi06988]

### *Basic System Services*

- The router does not change the source address it uses for syslog messages after the address is no longer valid. The correct behavior is for a new address to be selected. A workaround is to reload the router after a reconfiguration that has invalidated the address the router was using to source syslog messages. [CSCdi04906]
- If a user connected via Telnet to a router leaves the **show process** display at the --more-- prompt, and the virtual terminal session idle timer expires, a system reload can occur. [CSCdi05633]
- The get\_pak\_size string is missing support for huge buffers. There is no further information available concerning this problem. [CSCdi07091]
- On the 8.3, 9.0, and 9.1 releases, the Ethernet and serial interfaces on the IGS use larger buffers than is required if a Token Ring is configured in the system. This wastes shared (buffer) memory. On the 9.1 release, the Cisco 4000 also uses larger buffers than is required if a Token Ring Network Interface Module (NIM) is configured in the system. This problem will be fixed in a future release. [CSCdi07369]
- Configuring a location string longer than 69 characters can cause the system to reload. After configuring, the system prints out a message displaying where the system was configured from and gives the location. If the location is greater than 69 characters in length, it can cause a system reload. The correct behavior would be to truncate the location string. This will be implemented in a future release. [CSCdi07834]

### *DECnet*

- A Cisco router running DECnet Phase IV with conversion enabled does not ignore Phase IV hellos sent from a Phase V router. As such, the router will try to set up a Phase IV adjacency with the Phase V router, while the Phase V router ignores the Phase IV hellos that the Cisco router sends. In effect, this causes the adjacency to be one-way, and will show up in the Cisco router's DECnet IV routing table as initializing. [CSCdi07393]
- Cisco routers did not ignore Phase IV hellos sent by a router running Phase V (Cisco or DEC). This created problems when a DEC Phase V router was adjacent to a Cisco router, because the Cisco was accepting the DEC's Phase IV hellos while the DEC router was rejecting the Cisco Phase IV hellos. The result was incomplete Phase IV adjacency. Caveat 7393 added code to ignore Phase IV hellos from a Phase V router when running OSI and Phase IV with conversion turned on. This fixed the original problem, but it resulted in an interesting side effect: the Cisco router is now refusing Phase IV hellos from Cisco routers as well. This caused a DECnet Phase IV network to get partitioned when there were Cisco routers running with Phase IV, OSI, and conversion on. [CSCdi08164]

## *EXEC and Configuration Parser*

The **setup** command does not allow CLNS station IDs containing a zero to be entered if an ID other than the default was desired. Possible workarounds include using the default station ID supplied, or using a station ID that does not contain a zero. [CSCdi06665]

# *IBM Connectivity*

- In early versions of the bridging software, IEEE BPDUs weren't always well formed. That is, TCN BPDUs would not get transmitted properly or at all. [CSCdi05981]
- The **srb output-address-list** *list* command is mistakenly applied to the source MAC address and not to the destination MAC address. [CSCdi06347]
- During process-level bridging, the nonflood bridge forwarding code does not check to make sure that it does not output a packet on the interface upon which it arrived. The behavior has been present in all versions of the router supporting process-level bridging. Normal transparent bridging does not notice this, as it runs fast switched and the check is correctly applied in the fast switching code. However, bridging that runs at the process level (SR/TLB, bridging with Priority Output, and bridging over X.25 or Frame Relay) runs into this problem. Symptoms of this problem are seen in packets that are duplicated on the receiving interface. The correct behavior is that packets should not be retransmitted on receiving interface. The impact is on certain protocols that are sensitive to packet duplication and that may not function properly. Process-level bridging performance will degrade. There are no known workarounds. Cisco expects to resolve this behavior in a future release of 8.3. [CSCdi06609]
- Router issues a %SYS-2-INTSCHED message and traceback when operating with **debug rif** enabled. The behavior has been present in all versions of the code supporting process-level bridging. After the command has been issued, the router may begin to display the message. The length of time depends upon how much traffic is presented to the router. Higher levels of traffic cause the problem to appear sooner. Once the condition has been triggered, the router continually sends error message and traceback information. The impact is a potential performance for process level activities. The workaround is to not use the **debug rif** command. The behavior has been present in all versions of the router supporting rif caching. This should be resolved in a future release of 8.3. [CSCdi06634]
- It is possible for a RIF entry to be updated by a received frame at the same time it is being used to generate a frame. In this case there is a possibility that a frame with a circular RIF will be generated. [CSCdi06673]
- When doing pure bridging, some forms of communication with the router/bridge using IP wouldn't work correctly. [CSCdi06687]

## *Interfaces and Bridging*

- Under rare conditions, it is possible for a race in the code for the **show ip arp** command to result in system reloads. This command should be used with care. [CSCdi02706]
- Shutting down interfaces that are members of a bridge group and are in a forwarding state, and then bringing them back up may result in forwarding loops in the spanning tree. These loops will manifest themselves in saturated traffic levels on the interfaces and excessive CPU utilization. Systems in this situation typically must be reloaded to recover normal operation. [CSCdi05010]
- TCP/IP ARP replies are sometimes bridged when both transparent bridging and IP routing are enabled. The conditions under which this occurs are not yet fully understood. [CSCdi05156]
- Keepalives will not bring back an Ethernet interface that is down (transceiver cable disconnected, cable unterminated, and so on) on a CSC/4 processor with an Ethernet MCI. For an Ethernet with keepalives enabled, a keepalive packet is sent every keepalive interval. In this scenario, if a user disconnects the transceiver cable to the Ethernet, and three keepalives were sent but not received, "line protocol" would go down, and the interface would be unusable, as expected. If the user then reconnects the transceiver cable, the correct behavior would be for the keepalives to bring the interface back up within the keepalive period. This does not happen with the CSC/4 processor. The interface remains down despite attempts to lengthen the keepalive period, generate more keepalives, or attempt to clear the Ethernet interface with the **clear interface** command. The workaround is to toggle the keepalives for that particular Ethernet interface using the **no keepalive** command, followed by the **keepalive** *n* command.

Note: The only action that is *required* for the interface to come back up is to turn off keepalives. Turning them back on is optional, but doing this will correctly turn off "line protocol" if the line goes down in the future. [CSCdi05172]

- The router will reload if the interface subcommand bandwidth is set to zero. [CSCdi05964]
- **show rif** could cause a router to crash when the RIF cache is getting updated. This fix resolves the problem. [CSCdi06016]
- The router has problems netbooting when there are multiple paths to the remote TFTP server. [CSCdi06088]
- When bridging is enabled, SNAP encapsulated packets will be bridged even when the relevant routing protocols are enabled. Bridge filters may be used to constrain the propagation of this traffic by SAP, but no solution is available for receiving or routing these packets. [CSCdi06109]
- The router software decrements the reset counter after some internally generated interface resets, e.g. after the **mac-address** command has been issued. There is no check to see if the reset counter is zero before decrementing it, thus it is possible to decrement the counter to a negative value. Because the value is always displayed as an unsigned positive number, it shows up as a number near 4294967295. [CSCdi06490]
- In a spanning-tree environment for bridging, some transitions from Forwarding to Blocking wouldn't work correctly. This could result in inconsistent spanning-tree state with possible network outages resulting. [CSCdi06689]
- If a SMT frame comes in on the FDDI, the wrong thing happened and we would lose buffers. [CSCdi07080]
- Multicast FDDI packets that did not have a UI (0x03) control field would not get bridged at all. [CSCdi07107]
- In a bridge environment, ARP entries can be heard for a given node on either an FDDI or an Ethernet. If the node is on FDDI, we should keep it there but due to a bug we will hear it on Ethernet later and force it to change which causes communications to not take place. [CSCdi07139]
- When configured to encapsulate VINES packets with a SNAP header, the router currently uses the header AAAA.0300.0000.0BAD. This fix changes the code to use the proper header of AAAA.0300.0000.80C4. [CSCdi07196]
- In a pure bridged environment (i.e., IP is being bridged rather than routed), under different topologies other nodes would sometimes not be able to communicate directly to the Cisco router. This includes SNMP and Telnet traffic. This makes the router effectively unmanageable. [CSCdi07417]
- When routing IP in conjunction with transparent bridging, 802.3 SNAP encapsulated IP will be bridged rather than routed. Cisco Systems expects to resolve this problem in a future release. [CSCdi07495]
- In a bridged environment there were a number of bugs that would cause various failures. This included not garbage collecting bridge table entries at the proper time as well as some corner cases in the spanning-tree transitions. [CSCdi07532]
- When there is a single fiber break or the neighbor station sends constant halt line state (HLS), system CPU utilization will reach 100 percent. [CSCdi07682]
- When the Cisco router receives an IEEE 802.2 TEST and XID frame that contains both a RIF field that indicates that the frame should traverse the Cisco router, and a destination address that indicates that the frame should terminate at the Cisco router, the Cisco router chooses to terminate the frame and reply to it, if needed. This is not in compliance with a strict definition of source-route bridging. This is a minor problem that has little, if any, actual functional impact in most source-bridged networks. This problem will be fixed in a future release. [CSCdi07722]
- A bridge configured with **no bridge acquire** will continue to flood and forward packets for other than statically configured MAC addresses. In some cases, bridge filters may be used instead to achieve the desired pattern of traffic containment. [CSCdi07934]
- When the system is bridging IP, ARPs originated by the system cause an error message to be generated. This behavior is seen only with packets originated by the system and impacts the use of IP for management of a bridge with a frame relay interface. [CSCdi08293]
- Under certain circumstances a pure IP bridge (**no ip routing**) wouldn't be able to communicate with other IP hosts in the presence of topology changes. [CSCdi08349]

## *IP Routing Protocols*

- If RIP is run across an unnumbered link, and the associated numbered interface has a nondefault broadcast address, the RIP updates on the unnumbered links will have an incorrect checksum generated. The workaround is to use the default broadcast address on the associated numbered interface. [CSCdi04838]
- ARP requests generated on FDDI by systems which are bridging IP are sent using the common FDDI SNAP encapsulation. Other systems on the FDDI ring will not bridge these packets onto Ethernets which may be connected to them, and ARP table entries will therefore never be learned for systems on those Ethernets. The correct behavior is to use the Ethernet-over-FDDI encapsulated bridging format for ARP packets generated on FDDI by units bridging IP. [CSCdi05482]
- Configuring **ip route 0.0.0.0 null 0** will result in the route showing up multiple times in the routing table. [CSCdi05754]
- If routers using secondary addresses are inconsistent about the primary address, routing updates are not generated correctly. [CSCdi05942]
- RIP, HELLO, and IGRP advertisements being broadcast on unnumbered serial links will not advertise the major network number of the associated numbered interface. [CSCdi06205]
- CSCdi05488 caused the router to not send complete RIP updates to explicitly configured RIP neighbors. [CSCdi06285]
- If split horizon is disabled and the interface is numbered, the router should not accept IGRP, RIP, or HELLO routing updates from other hosts on that interface but not on the subnets configured on that interface. [CSCdi06885]
- In very rare circumstances, EGP can cause a router to reload if another process attempts to clear the IP routing table while an EGP update is being processed. [CSCdi07587]
- If extended access lists are used on an MCI, SCI, or ciscoBus interface, the IP route cache is enabled, and the **established** keyword is used, the access list can be improperly evaluated. This can permit packets that should be filtered and exclude packets that should be permitted. This behavior was first introduced in 8.2. [CSCdi07901]

# *ISO CLNS*

- Issuing the command **clear clns route** may cause a system reload to occur. [CSCdi05343]
- CLNS does not support both static and dynamic routing simultaneously within a router. [CSCdi05893]
- Forwarding a converted DECnet Phase IV packet causes a DECnet Phase V redirect. For example, a CLNS packet is received on an interface. It is converted into a DECnet Phase IV packet, which is then sent back out the interface, and an ES-IS redirect PDU is erroneously sent. [CSCdi06121]
- In some CLNS displays, when an X.121 address is displayed, an 8 digit is printed as 0 and a 9 digit is printed as 1. [CSCdi06308]
- When an NSAP address with length of 0 is present in a CLNS packet, the fast switching routines corrupt memory and cause the system to reload. [CSCdi06370]
- When a CLNS area is deleted, the process associated with the area's domain is deleted, even if other areas exist in the domain. In effect, this will leave orphan areas. [CSCdi06666]
- The system does not properly fragment CLNP packets in some cases. If the packet length is slightly larger than the MTU of the outgoing subnetwork, the packet may either be sent as-is (oversized), or it may have a short final fragment (the ISO 8473 standard requires all fragments to carry at least eight octets of data). This may cause packets to be undeliverable if the receiving End System enforces the final fragment size requirement or if the packet is sent with a size greater than the subnetwork MTU. [CSCdi07646]

# *Local Services*

■ The sysLocation is read-only. As a workaround, the location can be set with the **snmp-server location** configuration command. [CSCdi07909]

### *TCP/IP Host-Mode Services*

- If an interface is shut down and assigned an IP address, then the router should ignore that interface when trying to determine if it is on the same subnet as various other IP addresses. This affects various calculations, notably BGP NEXT\_HOP calculations. [CSCdi05356]
- UDP echo requests are only responded to correctly for the first request received. Subsequent responses will be sent to the initial requesting address, regardless of who issues the request. The correct behavior is for the response to be sent to the address making the request. [CSCdi05721]
- The **service tcp-keepalive** command only applies to terminal ports and VTYs. [CSCdi05905]
- UDP port filtering is only done on packets arriving with a media broadcast indication. Consequently, the UDP port filtering mechanism **ip forward protocol udp** is ignored when receiving packets from nonbroadcast media such as X.25 and some frame relay networks. [CSCdi06001]
- In some cases the router sends TFTP ACK responses after an out-of-order packet has been received by a client while netbooting. If the server is busy, this event is quite possible. Sending a second ACK response causes the client and server to get into an argument over what packet to send, and in many topologies it will fail. Common cases look like the following example: [CSCdi06319]

!!!!!!.O.........[timeout] !!!!!!OOOOOOOOO!OOOOOOOOOO!OOOOOOOOOO!OOOO....[timeout] !!!!!!.!O...... [timeout]

# *VINES*

Server discovery broadcasts received on interfaces configured with the **vines serverless** command are always forwarded to the nearest server listed in the routing table. The nearness of the server in question is calculated from the router's point of view, rather than from the point of view of the client. This behavior may cause overloading of the nearest server, while other servers are left underutilized. Resolution: When a server discovery broadcast is forwarded onto the network containing the nearest server, it will be forwarded as a MAC layer broadcast. This means that all servers on that physical network will see and respond to this frame, instead of one single server. There is also a change to the output of **show vines route**, so you can easily see which VINES server is considered the nearest one. The new output is as follows:

4 routes, next update 77 seconds Codes: R - RTP derived, C connected, S - static RN Net 0027AF9A [2] via 0027AF9A:1, 10 sec, 0 uses, Ethernet0 C Net 30004355 is this router's network, 0 uses R Net 002ABFAA [2] via 002ABFAA:1, 10 sec, 0 uses, Ethernet0 R Net 3000FB06 [1] via 3000FB06:1, 8 sec, 0 uses, Fddi0

where the capital letter "N" indicates that this server is the nearest server, and it is on the local network. The lowercase letter "n" is used to indicate that this server is considered the nearest server, but it is not on the local network. [CSCdi02868]

- It is possible, but unlikely that you can crash the router while running the command **show vines route**. If you issue this command and let the display sit at the --More- prompt until the last route displayed expires from the routing table, the router will crash when you press the space bar to continue. This caveat fixes this problem. [CSCdi05330]
- This problem occurs when a server is moved from one physical cable segment to another, and both cable segments are connected to a router. The router must expire the neighbor entry for the old cable before it can learn a new entry for the new cable. During this period, as it receives routing updates on the new interface, it continues to process them even though they do not match the current neighbor entry for the server. [CSCdi06994]
- The router needs to provide the ability to disable split horizoning of VINES routing updates. This is needed to build a VINES network over a nonbroadcast media, such as frame relay, when there is not complete connectivity between all nodes in the network. [CSCdi07034]
- The router needs to provide quicker learning of alternate route when an interface goes down. [CSCdi07037]
- When operating in serverless mode, some customers need the ability to flood a received broadcast to all other interfaces instead of choosing the best interface and sending the frame. This bug fix adds this capability and the supporting code so it may be configured. [CSCdi07599]

*X.25*

- An interface input queue may fill up and not recover if an  $X.25$  provider violates the LAPB protocol by exiting from the RNR state with an RR frame instead of an REJ frame. This can cause the serial interface to pause indefinitely and cease transmission. [CSCdi05957]
- The error message and traceback:

```
%X25-3-INTIMEQ Interface [chars], LCN [dec] already in timer queue,
new time [dec]
```
is used as a diagnostic aid; although an unexpected condition was detected and reported, the operation of the router and the  $X.25$  protocol are not affected. If this message is produced, contact Cisco Systems and include the text and traceback of this message as well as the information from the **show version** command. [CSCdi07238]

# *XNS/Novell IPX/Apollo Domain*

When we miss a SAP update, we mark the entry as poisoned but if a subsequent SAP update is received we never remove it from the poisoned state so the SAP entry will always time out, even if only one update was missed. This problem has always existed but another patch added recently (CSCdi05359) has now exacerbated this previously unnoticed bug. [CSCdi06315]

Correct usage of Novell/XNS/Apollo transportControl (hop count) field, read/increment only hop count bits, discard packet when 16th router reached (hop count  $= 15$ , \*not\* 16), preserve reserved bits as packet transits router, minimize impact on Novell fast-switching code when reserved bits are 0 (the normal case). [CSCdi06340]

# *8.3(4) Caveats/8.3(5) Modifications*

This section describes possibly unexpected behavior by Release 8.3(4). Unless otherwise noted, these caveats apply to all 8.3 releases up to and including 8.3(4). For additional caveats applicable to Release 8.3(4), see the caveats sections for newer 8.3 releases. The caveats for newer releases precede this section.

All the caveats listed in this section are resolved in Release 8.3(5).

# *AppleTalk*

AARP packets from nodes in the startup range are rejected as "martians," preventing nodes from acquiring their initial configuration when connected to a new network. The workaround is to have at least one router on the cable that is not running version 8.3(4). [CSCdi06137]

## *IP Routing Protocols*

After a system has been operational for 24 days, the IGRP, RIP, HELLO and CHAOS routing processes stop sending updates. The cessation occurs when the routing process has been running the entire time the system has been operational or when the process is manually started any time after system start up. There is a workaround for IGRP. Assuming nondefault values for the IGRP timers, use the router subcommand **timers basic 90 270 280 630 1**. The only value that helps the workaround case is setting the fifth parameter equal to 1. The other values do not affect the problem and should be set according to the users' needs. The above example is the normal case. A workaround does not exist for RIP, HELLO, and CHAOS. [CSCdi06310]

# *8.3(3) Caveats/8.3(4) Modifications*

This section describes possibly unexpected behavior by Release 8.3(3). Unless otherwise noted, these caveats apply to all 8.3 releases up to and including 8.3(3). For additional caveats applicable to Release 8.3(3), please see the caveats sections for newer 8.3 releases. The caveats for newer releases precede this section.

All the caveats listed in this section are resolved in Release 8.3(4).

# *AppleTalk*

- If the initial address given for an AppleTalk interface does not agree with that interface's cable range, the port may be driven into a continuous reset state. The correct behavior is to reject the attempt to configure an invalid address and issue an error message. [CSCdi03924]
- AppleTalk does not correctly track changes to the encapsulation type set on a serial interface. To workaround this problem, clear the AppleTalk configuration on the interface and reconfigure. [CSCdi04609]
- The informational level message, AT-6-ADDRUSED, will display gibberish numbers for the AppleTalk address in use for the interface in question. [CSCdi04706]
- The system will permit configuration of AppleTalk cable ranges on serial interfaces with SMDS and frame relay encapsulations. In fact, extended networks are not supported for such interfaces. [CSCdi04771]
- In certain unusual circumstances, the router can fail to acquire zone information from neighbors for valid routes. This results in partial loss of connectivity. Turning off AppleTalk and/or restarting the router may act as a workaround. [CSCdi04999]
- When an AppleTalk ARP reply is received on a Token Ring interface, the sanity check that prevents entering multicast MAC addresses into the ARP table is done incorrectly; the least-significant bit of the first octet of the address is checked instead of the most-significant. This may result in the system accepting invalid AppleTalk ARP replies, or, usually more seriously, in its ignoring valid ones. This can be worked around by reconfiguring other nodes to use Token Ring MAC addresses that do not have the least significant bits set in their first octets. [CSCdi05167]
- A system reload of a router may occur under very rare circumstances while performing a **show apple arp** command as a result of an ARP table entry being removed while the **show apple arp** command was traversing the ARP table. [CSCdi05232]
- This bug would affect the ability of a nonextended AppleTalk interface in discovery mode to start when there is only a Shiva FastPath on the cable to perform the function of seed router. If there is already some router other than a Shiva FastPath on the cable, the interface will start routing as expected. [CSCdi05440]

The **show conf** displays the following buffer numbers:

```
buffers small min-free 20
buffers middle min-free 10
buffers big min-free 5
```
Extra lines of default buffers clutter the NVRAM listing. If a user does a write memory command, it will save this config to the NVRAM. This will cause them to stay permanently in your configuration even in future releases. A user must use the **no** commands for each line to clear the extra messages. [CSCdi04904]

■ CLNS hosts do not increment the line count correctly in the **show host** display. Consequently, the command does not respect the **term length n** settings. [CSCdi05083]

## *EXEC and Configuration Parser*

- If during setup user input is delayed, a possible timeout will occur. The router will then loop indefinitely requesting user input. However no input will be accepted. At this point, the router would have to be reloaded to clear the condition. [CSCdi04427]
- When setup is used to configure a router, the **router igrp** command is removed from the configuration file on reload. The workaround is to modify the configuration file by hand and add back the missing command. [CSCdi04641]
- The command **service exec-wait**, which causes the EXEC process to wait if there is input pending on a modem line, has been implemented. This command is intended as a workaround for problems with modems sending junk characters during various types of speed negotiation. The command is disabled by default. [CSCdi04852]

# *IBM Connectivity*

- SRB proxy explorer does not work. [CSCdi04671]
- The **no bridge** *n* address command does not work properly. Although the specified entry is removed, the configuration is modified so that **bridge** *n address* commands for stations that were not previously modified are introduced. [CSCdi04700]
- Path costs for Spanning Tree Protocol not recomputed when enabling DEC spanning tree protocol. A potential side-effect of this is that interfaces configured for bridging after the **bridge n proto dec** command has been issued may have different path costs than those configured before the command. [CSCdi05251]

■ Under certain conditions on the token ring interface (generally high traffic or noisy media), a message similar to

%TR-3-RESETFAIL: Unit 0, reset failed, error code 00007F32. -Traceback= 97F84 97CFA 970A2 96FBE 9C5E8 12766 37F8 1D1E

may appear, indicating that the token ring interface was unable to reset itself. [CSCdi05644]

## *Interfaces and Bridging*

- When multiple IP helper addresses are defined, broadcast packets going out the first interface in the list could be sent with bad checksums. [CSCdi04326]
- Incoming connections fail to return to default settings once the session is terminated. [CSCdi04522]
- The **no priority-group** command does not accept a number argument. For instance, the command **no priority-group 10** would incorrectly generate an error. [CSCdi04527]
- AppleTalk does not work over Frame Relay in 8.3(2) and 8.2(3). [CSCdi04547]
- When multiple connections come very quickly for the same port, a race condition can occur which will cause a system reload. [CSCdi04569]
- If the **frame relay map** command is issued before the **encapsulation frame relay** command, then no action is taken. This is the correct behavior, so although no action is taken, no error message is generated. Not generating an error message in this case was incorrect; an error message is now generated. [CSCdi04576]
- Very high average output rates can result in overflows in the computation of the 5-minute data rates in the **show interface** command display. This manifests itself as the appearance of nonsensically large values. [CSCdi04665]
- Attempts to send AppleTalk broadcasts on an frame relay network causes the router to pause indefinitely. This problem occurs on a frame relay network that does not support multicast and has three or more nodes running AppleTalk. [CSCdi04767]
- The router may deliver RSRB and STUN packets out of order when using raw (or direct) serial encapsulation. Some network applications cannot tolerate receiving packets out of order. [CSCdi04775]
- Packets received over the UltraNet interface that are within 7 bytes of maximum size will be incorrectly counted as giants. [CSCdi04817]
- No ARP cache entry is made for the system's own IP address on an UltraNet interface. This results in the system being unable to talk to itself using IP over that interface. [CSCdi04828]
- When an IP packet with options and a time-to-live field of one is received on a fast-switching interface, the packet is erroneously treated as having an IP header checksum error. This is most noticeable when a **traceroute** program is being used with source-routing options. [CSCdi04830]
- An UltraNet interface configured for bridging accepts its own broadcasts. This can cause the bridging table to become corrupted. [CSCdi04954]
- The router allows Bridging Circuit Groups to be configured on interfaces supporting frame relay and X.25. This functionality is not supported for frame relay and X.25. The correct behavior is for the router to not allow Bridging Circuit Groups to be configured on interfaces supporting frame relay and X.25. [CSCdi04998]
- If a bridge group containing three or more interfaces is established, and if any of the interfaces in that bridge group is an X.25 or Frame Relay serial link, "random" data may be sent in place of the correct data for bridged frames being flooded over that link. This manifests itself both in incorrect delivery of traffic and in the appearance of incorrect MAC addresses in the bridging database of the bridge(s) at the other end of the X.25 or Frame Relay link. [CSCdi05027]
- Initiating a LAT translation session with transparent bridging enabled causes a system reload to occur. [CSCdi05229]
- When issuing the command **show interface token 0**, the bia is displayed as *0000.0000.0000*. The correct behavior is for the actual burned-in address of the board to be displayed. [CSCdi05404]
- If an interface enabled for multiring is reset, either by user action or by keepalives, the router may issue "Bad enqueue" messages. The format of the message follows [CSCdi05570]:

```
%SYS-2-LINKED: Bad enqueue of 26BFE8 in queue 1E5450
-Process= "Net Background", ipl= 4, pid= 9
-Traceback= 7442 323F8 2EFF2 13ABA 10FF6 2434
```
## *IP Routing*

■ Under some circumstances, primarily involving a nonzero hold queue on an Ethernet interface, the use of the HP probe feature may cause the router to lose memory. [CSCdi05186]

# *IP Routing Protocols*

- ICMP Information requests do not cause entries to be made in the ARP table. Instead, an ARP request is broadcast before sending the ICMP reply. This can cause problems with devices that need to learn the subnet portion of their IP addresses from the ICMP Reply. [CSCdi04328]
- If an IP address is removed from an interface using the **no ip address**, all routes using that interface are deleted from the IP routing table. This is sometimes unnecessary when there is an additional path to the target. [CSCdi04396]
- When IP traffic is being fast switched on an IGS, and IP accounting is enabled, it is possible for system reloads to occur. This can be worked around by disabling either IP accounting or IP fast switching. [CSCdi04467]
- After an interface fails, all serial routes are momentarily removed from the IP routing table. Note that this is self-healing because the routes are then put back in the table. This will cause some routing instability. [CSCdi04579]
- EGP per-protocol access lists are broken. For outbound updates, access lists are not applied; thus no filtering is done on these updates. [CSCdi04794]
- IP fast switching continues to use a default route for a network even after receiving a valid route for that network. [CSCdi04804]
- When a prefix route goes unreachable, an update is sent out with an infinity metric. Routers that receive the update and that are not using the originator of the update as the current next hop will a send flash update about the destination. This causes unnecessary excess use of bandwidth and can lead to meltdown conditions. [CSCdi04845]
- Attempts to create IP static interface routes through interfaces that do not have IP addresses assigned will fail. [CSCdi04898]
- If two interfaces have the same IP address and one of them is shut down, the other interface will not respond to an IP ping. [CSCdi04913]
- If the next hop router specified for a static route goes down, ISO-IGRP incorrectly sends out a flash update with a noninfinity metric for that static route. [CSCdi04927]
- If a network broadcast address and a default subnet are configured, the Cisco router will erroneously route a network broadcast to the default subnet. This can lead to routing table instabilities. A workaround is to specify the broadcast address of 255.255.255.255. [CSCdi05052]
- If IP accounting is disabled, or if the IP accounting database is cleared or checkpointed while a **show ip accounting** [**checkpoint**] command is being issued, a system reload may occur. [CSCdi05159]
- The way EGP-handled routes are aged out is incorrect in the case where the router drops the route, and the neighbor stays up. The incorrect behavior is to use a multiple of invalid time. The correct behavior is to subtract invalid time from flush time and use that value as a multiple to age the routes. [CSCdi05170]
- ISO-IGRP flash-update storms occur when there are parallel adjacencies on interfaces with different ISO-IGRP metrics. The storm occurs for prefix routes only. A workaround is to make the metrics the same on the interfaces. This is accomplished by setting the bandwidth and the delay to be the same on each interface involved. [CSCdi05235]
- An IP accounting filter disables fast switching for packets that do not match the filter. [CSCdi05299]
- If the command **no ip split-horizon** is enabled on an interface with secondary addresses, RIP updates are only issued for those secondary addresses on a different major network number from the primary. The correct behavior is for a RIP update to be sent out for each secondary address. [CSCdi05448]

# *ISO CLNS*

The command **clns hold-time** does not work. Although the value is set, it is not used when generating IS hellos. The default is used instead. [CSCdi04388]

- CLNS packets are not sent on Token Ring media. CLNS is not usable over Token Ring networks. [CSCdi04498]
- Broadcast 802.2/802.3 packets with DSAP/SSAP pairs of FE/FE (usually CLNS packets) are not bridged. This behavior is present in release 8.3(3), but not in release 8.3(1). [CSCdi05009]
- Routers performing DECnet Phase V/CLNS to DECnet Phase IV conversion may rapidly run out of system memory. [CSCdi05021]

# *LAT*

- LAT break sequences sent by connected hosts are not always honored until the host has sent the next data character. [CSCdi03935]
- Certain LAT implementations generate messages with invalid (nonzero) contents of reserved fields. The Cisco implementation, adhering to the specification, rejected such invalid messages. This causes problems communicating with some LAT implementations. [CSCdi04803]
- Enabling **debug lat-packet** may cause a system reload to occur. [CSCdi05100]

# *Local Services*

- The **tacacs last-resort succeed** command does not work on lines configured for dynamic assignment of SLIP addresses. [CSCdi02330]
- Under circumstances that are not well understood, badly formed tty traps are output when the SNMP table becomes corrupted. [CSCdi04744]
- Setting the SNMP tsMsgIntervaltim variable to zero prevents any issuance of the message. The correct behavior is for the message to be issued at intervals decided by the system itself. [CSCdi04860]
- Any authenticated extended TACACS request will change the user's access class. If the field is set in the packet, the TACACS server supplied leaves it set to zero for everything except the login and SLIP address. This should only happen for responses to login requests. [CSCdi05175]

## *TCP/IP Host-Mode Services*

- If a router is configured with an unnumbered serial interface and the serial interface is down, the corresponding numbered interface will not respond to IP pings. [CSCdi04236]
- IP accounting reports the length of fast-switched IP packets incorrectly. [CSCdi04472]
- If a FIN arrives out of order (for example, because of a lost packet), the connection (now in the CLOSEWAIT state) will no longer accept the missing packets in between, leaving the connection permanently paused. [CSCdi04615]
- When a router has been up more than approximately 25 days, TCP connections to VTYs may take 4 to 6 minutes to be removed after they have been closed. [CSCdi04738]
- Under some obscure conditions (TCP connection receives an RST packet while the connection is closing, and you are waiting for data to go to the terminal), TCP does not release all buffers. Eventually this causes the interface input queue to fill up. The router must be reloaded in order to clear up this condition. This problem is not so serious because it occurs infrequently. [CSCdi04957]
- The success rate for the **ping** command may incorrectly report a low success if ping is run for a very long time. The counter containing the successful ping count overflows. [CSCdi05163]

# *VINES*

■ On systems with Token Ring interfaces not configured for multiring, ARP will fail if an ARP request with a RIF is received. [CSCdi04274]

# *X.25*

- A number of races exist in the X.25 code. These may result in the issuance of spurious trace back messages, or, rarely, in system reloads. Problems will be observed most often on busy X.25 links connected to busy routers. [CSCdi04049]
- If X25 encapsulation fails, buffers may be lost. This manifests as a slow loss of memory. [CSCdi04449]
- Under some conditions, the router may reload when the **show x25 vc** command is typed. [CSCdi04481]
- Under some conditions the router may reload when the **show x25 map** command is entered. [CSCdi04536]
- The X.25 switch code does not properly handle forwarding of a RESET packet, causing it to be returned on the line instead of forwarded over the TCP connection. [CSCdi04663]
- When an X.25 PAD connection receives an INDICATION OF BREAK packet, that indication is not forwarded into the data stream of any possible outgoing connection. [CSCdi04908]
- With X.25 TCP enabled, if data continues to be sent to a TCP connection in the CLOSEWAIT state after the X.25 connection has been removed, the router may reload. [CSCdi05031]
- The OUI fields of outgoing SMDS packets may contain "random" data. This may interfere with communication with nodes that do very strict packet checking. The correct behavior is to zero these fields. [CSCdi05119]
- X.25 virtual circuits over which no data have ever been sent are not closed when the configured idle time has passed. If any traffic whatsoever is sent over a virtual circuit, the idle timer will be applied thereafter. [CSCdi05123]
- When a Frame Relay interface transitions from up to down and vice versa, the system variables are updated but no SNMP trap is generated. This is incorrect behavior. The correct behavior is to generate the SNMP trap. [CSCdi05198]
- The **no x25 facility throughput** command does not work. There is no way to remove this facility. [CSCdi05217]
- Additional calls cannot be made if all available VCs are open, and the first VC is busy, even if the remaining VCs are idle. The correct behavior is to check all VCs and not just the first one on the list. [CSCdi05374]
- There are instances where the frame relay initialization does not clear the loopback flag. An interface will incorrectly report that it is in loopback if the interface is in loopback mode with HDLC encapsulation, then reconfigured for frame relay encapsulation without shutting down the interface. The workaround is to administratively shut the interface and then reinitialize it. [CSCdi05483]

# *XNS/Novell IPX/Apollo Domain*

- When IPX extended access lists (lists numbered 900 through 999) are written to nonvolatile memory, explicitly specified port numbers are written using syntax that the configuration parser will not accept correctly. This has the effect of forcing all explicit port numbers to 0 when the configuration is reread. [CSCdi01836]
- When a router with Novell IPX routing is being booted over the network, it is possible for received IPX traffic to fill internal buffers without being processed. Buffer starvation may prevent the router from completing its boot process. [CSCdi02722]
- XNS routes that have been filtered out by **xns output-network-filter** command are still being advertised with a hop count of 16 (inaccessible). The correct behavior is for these networks not to be included in the routing update. [CSCdi03844]
- If a Novell packet is corrupted such that the checksum field is not *0xFFFF*, it is possible for the router to reload. This occurs infrequently as packets corrupted in this manner are fairly rare. [CSCdi04921]
- XNS ping packets with a data size of 32 bytes may produce incorrect round trip times. The numbers will be unreasonably large. [CSCdi04984]
- The command **show novell route net** will display the entire Novell routing table for Novell network numbers greater than 0x7fffffff. [CSCdi05048]
- When an interface is shut down, only the connected route to that network is removed from the routing table. All other Novell routes that were learned via that interface remain until they are timed out. [CSCdi05087]
- When an interface is shut down, the Novell static routes associated with that interface will age out of the routing table. The correct behavior is for static routes not to age out. [CSCdi05090]
- When Novell routing is disabled on an interface, the Novell routes learned via that interface are not deleted from the table. These routes must time out for three minutes. The correct behavior is for the routes to be flushed from the table when Novell routing is disabled. [CSCdi05144]
- For the Novell protocol, the router is too restrictive when deciding which packets to forward in a mixed-media environment. If a packet is sourced from a station on a Token Ring with the address *0100.xxxx.xxxx*, that the packet will not make it past the second router in the path to the destination. The reason is that while *0100* is not multicast on TR, when the packet then is sent on an Ethernet to another router, it becomes sourced from a multicast address and is thrown away. The same would hold true for a source address of *8000.xxxx.xxxx* on Ethernet arriving at a router via a Token Ring interface. [CSCdi05177]
- Novell SAP advertisements between parallel routers may loop when a server/service is down, until the hop count reaches 16 on all routers in parallel. The SAP loop may not subside until 48 minutes has elapsed for three routers in parallel [the equation is: 3 routers \* 60 seconds (SAP interval) \* 16 hops]. [CSCdi05359]

# *8.3(2) Caveats/8.3(3) Modifications*

This section describes possibly unexpected behavior by Release 8.3(2). Unless otherwise noted, these caveats apply to all 8.3 releases up to and including 8.3(2). For additional caveats applicable to Release 8.3(2), please see the caveats sections for newer 8.3 releases. The caveats for newer releases precede this section.

All the caveats listed in this section are resolved in Release 8.3(3).

# *AppleTalk*

- AppleTalk fast-switching cache entries are not always invalidated when the metric associated with a route changes. This may result in misdelivery of some packets. [CSCdi04098]
- The AppleTalk background process was erroneously changed to low priority. On a very busy router, routes start aging out, even though updates were received in time. [CSCdi04191]
- A problem exists with AppleTalk access lists. The problem is visible when a network entry hashes to the same value as the all-nets entry. Any network number that is a multiple of  $64 + 1$  will fail. To see if this problem exists in a particular configuration, examine the output of the **show configuration** command. If there is a duplicate entry, the list is broken. A possible workaround is use a different network number that does not hash to the all-nets entry. [CSCdi04201]
- When parallel paths exist, the AppleTalk fast-switching cache is invalidated too frequently. This has a negative impact on performance. [CSCdi04280]
- Interfaces connected to end nodes using AppleTalk for VMS, prior to version 3.01, should have the AppleTalk fast-switching cache disabled to ensure that all packets will be accepted by those end nodes. [CSCdi04611]

## *Basic System Services*

DECnet static mapping addresses did not show up properly with the **show smds map** command. The addresses were incorrectly displayed as zero. CLNS did not work properly with SMDS encapsulation. AppleTalk did not work correctly with SMDS encapsulation. [CSCdi04322]

### *DECnet*

- When the router converts DECnet Phase V packets into DECnet Phase IV packets, occasional packets are malformed. [CSCdi03717]
- When a DECnet Phase IV packet is converted to a CLNS packet, the size of the CLNS packet buffer is computed incorrectly, causing overflow when converting large packets. This overflow may result in occasional malformed packets or in system reloads. [CSCdi03963]
- DECnet Phase V (CLNS) packets whose destination NSAPs have selector fields that do not correspond to NSP are not converted to Phase IV. [CSCdi04103]
- DECnet Phase IV NCP commands directed to a DECnet Phase IV router across a DECnet Phase V backbone do not pass through the DECnet Phase V backbone correctly. This means that NCP commands cannot be executed across a DECnet Phase V backbone. When fixed, reachability still will be limited to routers no more than one hop away. [CSCdi04719]

# *EXEC and Configuration Parser*

- If the user issues multiple **configure** commands, specifying configuration from the network, only the first dialog will default to the correct TFTP server. Subsequent dialogs will default to broadcast TFTP. [CSCdi04128]
- Under some conditions the router may reload when the **show users** command is entered. [CSCdi04339]
- If a **clear line** *n* command is issued for a line that has no process associated with it (for instance a SLIP line), the command will fail, and the line will not be cleared. [CSCdi04530]

# *IBM Connectivity*

- It is possible for frames being source-route bridged between CSC-R16 interfaces to be reordered. [CSCdi03110]
- The default spanning-tree path-cost value chosen for an interface is always computed according to the algorithm for IEEE Spanning Tree, even if the DEC spanning-tree protocol is in use on that interface. This results in a default cost a factor of 10 higher than that used by other DEC-compatible bridges for comparable media. This can be worked around by manually configuring a cost for each interface. [CSCdi04211]
- The serial tunnel **route** command will not parse changes to existing entries. Instead of overwriting the old, it will incorrectly add the new entry alongside the old. [CSCdi04310]
- The **early-token-release** command requires the presence of SBEMON version 3.1 or STRMON version 1.1. [CSCdi07069]

# *Interfaces and Bridging*

- If an error is made while configuring the encapsulation method, the encapsulation will incorrectly be set to NULL. This will be display as encapsulation unknown. [CSCdi03593]
- When the bandwidth parameter for an interface is changed while that interface is running the spanning-tree protocol, the interface's path cost is not recalculated to reflect the change, even if the path cost was originally computed from the previous bandwidth setting. This results in the spontaneous appearance of a **path-cost** command in configuration files written after the change, because the path cost no longer reflects the default that would be calculated from the new bandwidth setting. The path cost may manually be set to match the cost that would have been calculated from the new bandwidth. [CSCdi03807]
- It is possible for use of the **cbus-buffers** command on busy networks to cause system reloads at the time the command is processed. This is caused by a race condition, and failures are extremely rare. [CSCdi04033]
- ARP packets sent on FDDI sometimes use hardware type codes other than the Ethernet code. RFC 1188 calls for ARP on FDDI always to use the Ethernet code. [CSCdi04119]
- For the IGS platform, bridge packets to multicast addresses using static bridge table entries do not work correctly. Packets were not getting forwarded to the multicast targets and the router was dropping them. This results in a loss of connectivity. [CSCdi04141]
- If you power-cycle one peer of an HDLC RSRB connection in 8.3(2), it will occasionally fail to re-establish the session. In this state, if you power cycle the other side, or if you remove then reinstate the remote-peer statement on the router that was cycled, it will re-establish the session. [CSCdi04508]
- MAC level address access lists for SRB do not work. [CSCdi04559]

## *IP Routing Protocols*

- There is no way to disable application of the split horizon rule for IP routing. IP routes are not advertised over the interfaces through which they were learned. On a frame relay or SMDS network that is not connected in a full mesh where secondary IP addresses are in use, some routers will never exchange sufficient routing information, resulting in a partitioned network. The workaround is to configure frame relay and SMDS networks such that all routers connected to them can communicate directly. This problem is resolved by the new interface configuration command **no ip split-horizon**. The improved code will disable split horizon by default on frame relay and SMDS interfaces. [CSCdi03430]
- If a route learned from EGP in the local autonomous system is redistributed into BGP, and the route is to be sent to another internal BGP peer, that peer will refuse the BGP connection. [CSCdi03853]
- When the next hop for a static route which is being redistributed into BGP is changed, the redistributed BGP route does not change. The workaround is to remove all knowledge of the network before changing the static route. [CSCdi03863]
- BGP next hop updates can be transmitted out the wrong interface. Insufficient checking of next hop information allows incorrect data to be entered into the routing table. [CSCdi04055]
- Under some conditions the router may reload when the **show ip route** command is entered. [CSCdi04132]
- When a default route is being learned from RIP, and there is more than one candidate default router with the same metric, the route chosen will oscillate among the candidates. Correct behavior is to choose one default route and use it until there is a real reason to change. [CSCdi04137]
- If the system is directly connected to a subnetted major IP network, with its address on that network being one of its secondary addresses, and no default subnet exists for the major network in question, but the router does have a default route for general use, packets for unknown subnets may be forwarded through the main default route, which may send them outside of their major network entirely. This can be worked around by making one of the router's IP addresses on the major network in question a primary address. [CSCdi04215]
- It is not possible to add a static interface route to null 0. [CSCdi04270]
- It is possible for Cisco HDLC packets to be sent on interfaces configured for  $X.25$ , frame relay, or SMDS during router initialization. The actual sending of the packets has no known negative operational impact, but may result in illegal packet reports from frame relay switches. Sending of HDLC packets through X.25 interfaces, however, violates internal assumptions of the router software and may result in system reloads during initialization on X.25 networks. [CSCdi04462]

# *ISO CLNS*

- If the router is assigned a CLNS NET using the **clns net** command, and that NET is then removed using the **no clns net** command, the router will continue to send intermediate system hello messages claiming the removed NET. Note that the **clns net** command is seldom used and is supported primarily for historical reasons. [CSCdi02578]
- The router does not recognize CLNS packets as such unless CLNS routing is enabled. When CLNS packets are received over an HDLC serial line by a router without CLNS routing enabled, that router will log an "Unknown HDLC" message for each packet. The workaround is to configure CLNS consistently at both ends of each serial line. [CSCdi02905]
- When Decnet Phase V (CLNS) packets are being converted to DECNET Phase IV, and CLNS fast switching is enabled for the output interface, all but the first packet for a given Phase IV destination will be dropped. This can be worked around by disabling CLNS fast switching on the output interface. [CSCdi03931]
- CLNS prefix routes that are advertised more than four hops away may not be retained in the routing table. Also, convergence for prefix routes is very slow: when they go away, it may take a long time for them to be removed; when they come back, it may take a long time for them to be relearned. [CSCdi04583]
- The route for an area will not be removed after that area is deleted. In addition the router will continue to use that NET after an area is gone. [CSCdi04680]

# *Local Services*

- The tsMsgTmpBanner and tsMsgSend variables can be neither read nor written. [CSCdi03894]
- The ifMTU variable reflects the configured IP-specific MTU for the interface. It should reflect the configured overall/physical MTU. [CSCdi04022]
- Under rare circumstances, sending of SNMP tty enterprise traps may result in router reloads. [CSCdi04138]
- If extended TACACS is enabled, under certain rare conditions involving retransmissions, corrupted memory could cause the router to reload. [CSCdi04165]

## *TCP/IP Host-Mode Services*

- TFTP over parallel links does not always behave correctly. [CSCdi01274]
- Computation of UDP checksums for packets whose UDP length fields have been corrupted may cause system reloads. [CSCdi03433]
- Under some conditions the router may reload when the **show x25 status** command is entered with X.25 debugging enabled. [CSCdi00832]
- If  $X.25$  switching is enabled,  $X.29$  calls subaddresses of the system's main  $X.25$ address will not be accepted and forwarded to rotaries as documented. [CSCdi03285]
- $\blacksquare$  Under heavy load, LAPB could mishandle the N(R) field in outgoing I-frames after receipt of an REJ frame. This caused the other end of the link to issue a FRMR frame to reset the link level, which has the side effect of clearing any X.25 virtual circuits going over the link. [CSCdi03558]
- In an SABM collision, it was possible for LAPB to get confused about its state. The link did come up, but only after a prolonged and unusual exchange of frames. [CSCdi03559]
- X.29 access lists are not checked for outgoing X.29 connections. [CSCdi03891]
- A number of races exist in the X.25 code. These may result in the issuance of spurious traceback messages, or, rarely, in system reloads. Problems will be observed most often on busy X.25 links connected to busy routers. [CSCdi04948]

# *XNS/Novell IPX/Apollo Domain*

- Novell echo request packets from some versions of the system software previous to 9.0 are sent with an echo reply type code instead of an echo request code. Cisco 9.0 routers will not answer such echo requests. This means the Novell **ping** command will work from 9.0 to any 8.3/8.2 software version. It will not work from versions prior to 8.2(8)/8.3(3) to 9.0. [CSCdi03913]
- The largest IPX packet size currently supported is 1500 bytes. This is not a problem except in networks utilizing Novell's BIGPACK.NLM. The correct behavior is to allow IPX packets up to the size of the interface MTU. [CSCdi04193]
- The hold-down time used for Novell and XNS routes is six times the update interval. A more reasonable value is three to four times the interval. [CSCdi04238]
- In a network with equal cost multiple paths, the router may hear advertisements for the same service through two interfaces. The advertisement coming from the second interface is accepted without verifying that it is from the same source as the entry in the SAP table. This prevents the SAP entry from aging out when the path through the first entry no longer exists. This behavior can lead to some server/clients being isolated from the rest of the network. [CSCdi04327]
- For non-NetBIOS Novell service, flooding the helper address of -1.ffff.ffff.ffff is used when forwarding flooded traffic. -1.ffff.ffff.ffff translates to ffffffff.ffff.ffff.ffff when forwarded. Some Novell servers do not recognize the ffffffff.ffff.ffff.ffff.ffff broadcast address, and the flooded packet is ignored. The correct behavior is for the local net number to be used when flooding the packet. [CSCdi04494]
- Novell access list checks are not applied to NetBIOS when flooding is enabled. The correct behavior is for NetBIOS traffic to be subject to the access list checks and not flooded by default. [CSCdi04496]
- The router does not respond correctly to a Novell SAP get server request when the server type requested was *-1* (all services). This is not a very serious problem because very few applications use this function. [CSCdi04649]
- Novell broadcasts with the destination network zero were not forwarded even when a helper address was present. Applications that depend on broadcasts to network zero being forwarded across the network will not work properly. [CSCdi04658]
- SAP service entries will expire every three timeout intervals. This produces very unstable SAP tables causing poor performance. This problem was introduced in 8.3(2). [CSCdi04720]

# *8.3(1) Caveats/8.3(2) Modifications*

This section describes possibly unexpected behavior by Release 8.3(1). Unless otherwise noted, these caveats apply to all 8.3 releases up to and including 8.3(1). For additional caveats applicable to Release 8.3(1), see the caveats sections for newer 8.3 releases. The caveats for newer releases precede this section.

All the caveats listed in this section are resolved in Release 8.3(2).

# *AppleTalk*

- Filters applied to AppleTalk routing updates using the **appletalk distribute-list** command are not applied to responses to ZIP GetZoneList queries. This may result in clients receiving information about zones and networks they cannot actually reach, which may in turn result in services being offered in user menus when the services are not in fact available. [CSCdi02688]
- It is not possible to delete routing filters using the **no appletalk distribute-list** *n* **in** | **out** command. You can remove an AppleTalk routing filter by disabling AppleTalk and reconfiguring it from scratch. [CSCdi02729]
- The **appletalk nbp-proxy** global configuration command is never written to NVRAM or to remote configuration files. As a workaround, the command can be added to a remote configuration file using a text editor. [CSCdi02792]
- When a route is deleted from the AppleTalk routing table, there is a possibility of corruption of the table data structure. This corruption most often results in system reloads shortly thereafter. This problem is most often observed in very unstable networks. There is no direct workaround, but the frequency of failures can be reduced by correcting flapping lines and other sources of instability. [CSCdi03060]
- If more than one **appletalk proxy-nbp** command is issued for the same network number, the system will pause indefinitely. This can be avoided by not issuing the **appletalk proxy-nbp** command for networks which have already been specified in such commands. [CSCdi03061]
- It is not possible to configure an SMDS or frame relay network as an AppleTalk network. [CSCdi03106]
- The data length fields of 802.3 packets containing AppleTalk data are sometimes set incorrectly. Some implementations will ignore such packets or count them as errors. Connections with such implementations through Cisco routers may fail either consistently or sporadically. [CSCdi03377]
- It is possible, but rare, for corruption of system data structures to take place during gleaning of node MAC addresses from AppleTalk transit traffic. Such corruption may result in system reloads and/or in the issuance of SYS-2-SMASHED messages. [CSCdi03397]
- Under some circumstances, the **show apple** command may display the number of busy nodes as negative. [CSCdi03659]
- A race condition between the AppleTalk routing and memory management processes may occasionally result in system reloads. [CSCdi03720]

## *Basic System Services*

- There is no way to see the internal state of the environmental monitor card from the system command interpreter. The **show envm** command will remedy this. [CSCdi02761]
- The **show interface** command display does not mention the fact that the interface counters have never been cleared if they have not been, but it does mention when they were cleared if they have been. [CSCdi02882]
- It is possible for use of the **show host** command while the host-name cache is being updated to result in system reloads. The **show host** command should be used with care. [CSCdi02918]
- The maximum number of "middle" buffers that can be allocated in an IGS is lower than the number many applications require to operate comfortably. [CSCdi02961]
- The **clear line** command has no effect on lines configured for SLIP. [CSCdi03372]

## *DECnet*

- If there is more than one possible path to a DECnet destination, and if DECnet fast switching is disabled for the output interface(s) associated with one or more of the paths while being enabled on the interface(s) associated with the other(s), an error in the internal traffic allocation logic may cause traffic to avoid one of the paths completely. This can be worked around by enabling DECnet fast switching either on all interfaces that might fall into a load-sharing set or on no interfaces that might fall into that set. Cisco recommends consistent use of fast-switching options on load-shared interfaces regardless of the presence of this caveat. [CSCdi02689]
- It is possible for incorrect values to be placed in the selector fields of NSP packets being converted from DECnet Phase IV to DECnet Phase V. [CSCdi03109]
- When converting packets from DECnet Phase V to DECnet Phase IV, the algorithm for determining if the selector field is a valid NSP value is wrong. As a result, some packets which have valid NSP values will not be converted from DECnet Phase V to DECnet Phase IV. [CSCdi03145]
- The DECnet Phase IV destination area number is used to form the source area number of the output packet when a packet is being converted from DECnet Phase IV to DECnet Phase V. The correct behavior is to use the DECnet Phase IV source area number to create the DECnet Phase V source area number. [CSCdi03562]
- It is possible for Cisco's MOP server to send MOP console carrier packets with lengths greater than 256. Some MOP products (including the DECServer 90L), do not accept packets this long. [CSCdi03667]

# *IBM Connectivity*

- On boot up, on the IGS platform, bridging does not work over HDLC. Clearing the serial line should restore functionality. [CSCdi02959]
- It is possible to define a new "stun schema" which has the same name as an existing predefined STUN type (such as SDLC). When such a new definition is made, it overrides the existing predefined definition type, requiring a reload of the router to restore the accessibility of the predefined version. [CSCdi03066]
- It is not possible to use SDLC tunneling in a system with DECnet routing enabled (or vice versa). [CSCdi03170]
- In certain corner cases, SDLC proxy polling can cause an extra RR to be sent from the primary host, causing the secondary to resend its first I-frame in a series twice. This does not affect functionality, and has minimal impact on performance. [CSCdi03173]
- A race exists between the transparent bridging code for learning MAC address locations from unicast packets and that for learning them from broadcasts or multicasts. In busy networks with many nodes, this race may cause corruption of internal bridging data structures. This corruption causes the router to cease functioning without reloading; the only workaround is to manually reload the router. [CSCdi03636]
- A serial tunnel (STUN) TCP connection to a remote Cisco router could hang in the rare circumstance of the TCP connection being aborted by one side of the connection at the precise moment that the other end of the connection was just finishing reading previously sent data from the side closing the connection. In practice, this rarely occurs because TCP connections that abort due to an error usually do so after a long idle period in the traffic flow between the two TCP peers. [CSCdi03648]

# *Interfaces and Bridging*

It is possible for interface-related counter values returned by SNMP to decrease between successive samples when they are expected to increase monotonically. The conditions under which this occurs are not yet well understood. [CSCdi02452]

- When an IGS router is bridging Ethernet traffic onto a congested HDLC serial line, some packets may be corrupted. The corruption will consist of the insertion of extra data bytes before the destination MAC address. This will result in undesired traffic on the remote Ethernet and in erroneous bridging cache entries on the remote router. [CSCdi02563]
- It is theoretically possible for garbage messages to be issued when certain types of CSC-R16 failures occur. These failures have never been observed with released Cisco software. [CSCdi02618]
- If an interface's MTU is adjusted upward, the IP and CLNS MTUs for that interface are not adjusted to match. The correct behavior is to adjust the IP and CLNS MTUs unless they have been explicitly configured to be different from the interface MTU. [CSCdi02684]
- If IP routing is disabled, and an IP packet is sent out of a serial line, the packet is sent as a bridged packet, even if bridging is not enabled. This can lead to an inability to communicate across serial lines between routers which are neither bridging nor routing IP. [CSCdi02692]
- IGS routers will not bridge DEC RBMS (Remote Bridge Management System) frames. [CSCdi02872]
- Type 2 (Interlan) CSC-E Ethernet interfaces may experience rare output hangs. Type 2 interfaces were eliminated from Cisco's product line several years ago and are not supported with CSC/3 processors. [CSCdi02927]
- The router does not respond to HP probe packets that use Ethernet (ARPA) encapsulation. The router does not properly bridge HP probe name requests and replies to and from HP DTC devices. The router does not listen to HP probe unsolicited replies, resulting in poor performance. The router does not generate HP probe VNA requests in Ethernet encapsulation. Due to the additional overhead, the interface configuration command **no arp probe** is now the default. [CSCdi02949]
- Frame relay DLCI numbers are not learned properly for the MAC addresses of nodes across frame relay networks. This results in excessive frame relay multicasting of bridged traffic. [CSCdi03103]
- When multiple **boot host** commands are specified, there is no failover from the primary server to the secondary server(s). [CSCdi03290]
- It is possible for the caching of Token Ring RIFs to cause router reloads. This is especially likely in busy networks. This limitation can sometimes be worked around by disabling multiring mode on Token Ring interfaces. [CSCdi03298]
- Entries may occasionally be dropped from the frame relay DLCI map for an interface. This occurs when new entries are added, and is more likely when large numbers of map entries exist. [CSCdi03355]
- ciscoBus buffer sizes for UltraNet interfaces are sometimes set to too small values. This may result in inability to receive or transmit maximum-sized UltraNet datagrams. [CSCdi03438]
- The system will allow configuration of priority queueing for LAPB interfaces. This should not be done; configuring priority queueing on a LAPB interface will result in LAPB protocol errors. [CSCdi03500]
- The **slip access-class** configuration command is written to nonvolatile memory and to remote configuration files as **slip access-class**. The system will not parse the files correctly when they are read back in. [CSCdi03630]
- The D15 mode of SMDS is not supported. [CSCdi03660]
- It is possible for IGS routers to choose spanning tree bridge identifiers that are not based on their actual Ethernet/802.3 addresses. Furthermore, these identifiers are chosen from a relatively small number of possibilities, and often will overlap. This may cause disruption of spanning trees. [CSCdi03703]
- If an asynchronous connection is lost while a SLIP packet is being transmitted over the line, the packet buffer for that packet will not be returned to the free buffer pool. In addition, the packet will remain permanently charged against the input queue quota for the interface on which it arrived. Over very long periods, these conditions can have the cumulative effect of shutting down a terminal server and/or its network interface. This can often be worked around by remedying conditions that lead to unexpected modem line drops and/or by occasionally reloading the terminal server. [CSCdi03785]
- The IGS serial interface cannot receive any frames until after it has itself sent at least one frame. This generally has minimal operational impact except for SDLC tunneling. If the IGS is connected to an SDLC primary device, it must wait for a poll from the primary before sending any data. Since the IGS cannot receive the poll until some data has been sent, the line is never activated. This can be worked around by changing the line encapsulation to HDLC for a brief period when the system is first brought up. [CSCdi03820]
- A **frame-relay local-dlci** command will be written to NVRAM or to a network configuration file even if the configured local DLCI is the default. This is harmless. [CSCdi03846]

## *IP Routing Protocols*

- If a dynamic ARP reply is received for an IP address for which a static ARP table entry has been configured, the static entry will be overwritten by the dynamic information. Correct behavior would be to ignore ARP replies for addresses with static ARP entries. [CSCdi00118]
- When IP routing updates are sent through interfaces that have secondary addresses that lie in different major networks than their primary addresses, the split horizon rule is not applied to information about the secondary networks. The operational impact of this behavior is minimal, and it can be worked around entirely by the use of output routing filters. [CSCdi01355]
- Routers that are heavily loaded and that are sending traffic into congested X.25 networks may issue the SYS-2-INTSCHED messages. These messages may appear in such numbers as to make the router's console unusable. Routers that are running dynamic routing protocols and injecting large routing updates into X.25 networks are especially vulnerable to this failure. The workaround is to reduce network congestion. [CSCdi02772]
- If memory is exhausted, the router may fail to properly process **network** commands, without giving any indication to the user that the commands have failed. [CSCdi02816]
- It is possible for a race between the code for BGP and the code for other IP routing protocols to result in system reloads. [CSCdi02834]
- When an IP RIP update is sent from a secondary IP address, no more than one packet of data is sent, regardless of the actual amount of routing data eligible for inclusion. In addition, updates never contain data regarding major networks other than the network in which the secondary address lies, nor do they contain default route data. [CSCdi02857]
- The typical size of EGP packets on the MILNET has become too large for the internal buffers used to process such packets. The router may ignore EGP packets received from the MILNET. [CSCdi02898]
- The **show ip redirect** and **show ip aliases** commands do not exist on routers. When IP routing is enabled, these commands do not provide useful information, but when IP routing has been disabled with the **no ip routing** command, their output may be of interest. [CSCdi02980]
- When an IP RIP update containing exactly one maximum-sized packet's worth of entries is generated, it is followed by a RIP packet containing no entries. Such packets are illegal and may cause error reports to be issued by third-party equipment. [CSCdi03059]
- The **no ip-forward-protocol udp** command does not reinitialize the UDP forwarding table to the default before disabling UDP forwarding. A later **ip forward-protocol udp** command causes earlier port enable/disables to become active again. [CSCdi03261]
- Because of a race between the code for printing the IP routing table and the code that actually maintains that table, it is possible for use of the **show ip routes** command to result in system reloads. This is especially likely in unstable networks. The **show ip routes** command should be used with care. [CSCdi03277]
- IP routes that use an interface are not deleted immediately when the **no ip address** command is given for that interface. The workaround is to remove the routes manually using the **clear ip route** EXEC command. [CSCdi03319]
- The error message returned by BGP when a peer system attempts to open a connection using a version number of 3 or higher requests the use of an illegal protocol version instead of the use of version 2. This results in incorrect version negotiation with third-party equipment. [CSCdi03358]
- If a static IP route is configured via a gateway that is not directly reachable, and an alternate route exists to that gateway, the configured gateway's address will be overwritten in the routing table and in saved configurations with that of the first hop router in the alternate path. [CSCdi03419]
- IP RIP updates are not sent from secondary addresses when the secondary major networks are not subnetted. [CSCdi03638]
- RIP default routes will never replace static routes to net 0.0.0.0 in the IP routing table, regardless of the administrative distances assigned. [CSCdi03701]

Attempts to change the autonomous system number associated with an EGP neighbor always fail. This can be worked around by reconfiguring, then reloading, the router. [CSCdi03702]

# *ISO CLNS*

- Different functional addresses are used for ES-IS in different versions of the standard for CLNS over Token Ring networks; not all of these addresses are supported. The router is unable to exchange ES-IS frames with nodes using functional addresses other than the ones it knows. The correct behavior for Cisco is to support all the functional addresses actually in use on installed networks. [CSCdi02903]
- It is possible under some circumstances for IGRP, ISO IGRP, and IS-IS processes to overflow their process stacks when their associated routing protocols are used over X.25 networks. This can result in system reloads. [CSCdi03124]
- Intermediate system hellos are never sent on interfaces configured with the **clns enable** command. The workaround is to use the newer **clns router static** command syntax. [CSCdi03258]

# *Local Services*

- If no domain name has been set using the **ip domain-name** command, the value returned for the SNMP sysName variable will be invalid. [CSCdi03250]
- The fact that the system enable password is always accepted as a read-write SNMP community string creates a security hole. Correct behavior is to require the user to explicitly configure any community strings to be used. [CSCdi03418]
- Incorrect data are returned for the ifPhysAddress MIB variable on FDDI interfaces. [CSCdi03568]

# *TCP/IP Host-Mode Services*

- Transit packets from which the router has stripped IP security options are output malformed. The workaround is to disable stripping of security options. [CSCdi02286]
- Overly optimistic assumptions are made about path latency when an incoming TCP connection is accepted. This may result in over-eager retransmission during the early life of the connection. [CSCdi03099]
- When a TCP segment is acknowledged, the software does not reset the time for retransmission based on the original transmission time of the following segment (if one is queued), but does the first retransmission of the following segment at the time it would have retransmitted the acknowledged segment. This can cause many extra retransmissions when the time between packet sends is close to the calculated initial round-trip time. [CSCdi03136]
- HP Probe is on by default. This has been determined to be nonoptimal in most user environments. The correct behavior is for this to be off by default. [CSCdi03597]
- If a TFTP transfer is in progress, and the system receives a retransmission or other packet while expecting an acknowledgment, the transfer will be aborted completely. This can generally be worked around by retrying transfers or configuring the system to retry automatic transfers. Operational impact is usually minor. [CSCdi03810]

# *VINES*

Banyan VINES did not work properly over frame relay. [CSCdi03100]

# *X.25*

- Clearing X.25 virtual circuits with the **clear x25-vc** command may result in system reloads, especially when many circuits are being established and cleared by other means. The **clear x25-vc** command should be used with caution in busy environments. [CSCdi01622]
- When an AppleTalk broadcast packet (usually a routing update) is replicated for transmission via multiple virtual circuits on an X.25 interface, all copies but the first are corrupted. This means that it is essentially impossible to use AppleTalk over X.25 with more than one remote router on the X.25 network. [CSCdi03122]
- When transparent bridging is being used over  $X.25$  links, it is possible for a race condition to cause system reloads or other unexpected, apparently nondeterministic behavior. [CSCdi03178]
- If the NVC option is changed for an interface, this change is not properly executed. It may be applied to another unrelated X25 interface. [CSCdi03790]
- System software cannot be booted over X.25 links. [CSCdi03811]

# *XNS/Novell IPX/Apollo Domain*

- Some third-party Novell applications issue SAP updates listing services with network numbers of zero. The system readvertises these services on its other networks with the original zero network numbers. The correct behavior is to rewrite zero network numbers to the network number of the network on which the update was received. [CSCdi01348]
- If multiple flash updates are sent in response to a Novell SAP packet, the hop count(s) in each flash update sent will be one greater than the hop counts(s) in the previous one. The correct behavior would be to have all flash update hop counts the same, and one greater than the value in the original input packet. [CSCdi02571]
- Attempts to reduce the maximum number of parallel paths available to XNS, Novell, or Apollo traffic (using the **xns maximum-paths**, **novell maximum-paths**, or **apollo maximum-paths** command) will result in a router reload. To reduce the maximum number of available paths, disable routing for the protocol in question entirely, and reconfigure that protocol from scratch. [CSCdi02775]
- Replies to Novell RIP requests are sometimes sent with destination network numbers of zero. The correct behavior is to use a destination reflecting the network number actually used on the cable. Some Novell applications rely on the correct behavior, and will not learn their network numbers properly if it is not followed. [CSCdi02779]
- If an XNS error report packet is received, but cannot be forwarded because no route to its destination is known, the buffer holding that packet will not be returned to the free pool. In unusual environments and/or over very long uptimes, this can result in router failure. [CSCdi02863]
- The command **show access-lists** does not display access lists defined for the Apollo Domain routing protocol. The correct behavior is to display the contents of all access lists. [CSCdi02864]
- If a Novell SAP packet that would ordinarily cause the sending of a flash update is received, but output SAP filters prevent the sending of the actual flash update, a buffer will be lost. In unstable networks, the cumulative effect of such lost buffers will be the complete depletion of the router's memory pool. In addition, if a flash update would ordinarily be sent, but the interface through which the update would be sent is not up, a "SYS-2-INLIST" message will be issued. This latter behavior is harmless, but often results in flurries of "SYS-2-INLIST" messages being issued at startup, especially on routers with Token Ring interfaces. [CSCdi02876]
- The command **no apollo access-group** x is not interpreted correctly. The only way to remove an Apollo access list from an interface is to shut Apollo routing down entirely and reconfigure it from scratch. [CSCdi03133]
- When Novell or XNS RIP updates are sent, networks which are denied by routing filters are mentioned in the updates, but with hop counts of 16 (RIP's "infinity" hop count). While this does not produce any routing problems Cisco is aware of, it is an inefficient use of bandwidth. Correct behavior would be not to mention the filtered networks at all. [CSCdi03517]

# *Customer Information Online*

Cisco Systems' Customer Information Online (CIO) system provides online information and electronic services to Cisco direct customers and business partners. Basic CIO services include general Cisco information, product announcements, descriptions of service offerings, and download access to public or authorized files or software. Maintenance customers receive a much broader offering, including technical notes, the bug database, and electronic mail access to the TAC. (Maintenance customers must have authorization from their Cisco contract administrators to receive these privileges.)

For dialup or Telnet users, CIO supports Zmodem, Kermit, Xmodem, FTP PUT, Internet e-mail, and fax download options. Internet users also can use FTP to retrieve files from CIO.

Registration for CIO is handled on line. To reach CIO via the Internet, use Telnet or FTP to cio.cisco.com (131.108.89.33). To reach CIO by dialup, phone 415 903-8070 (Mountain View, CA), or 331 64 464082 (Paris, France).

This document is to be used in conjunction with the *Router Products Configuration and Reference* publication.

Cisco Systems, ciscoBus, CiscoWorks, CmBus, CpBus, CxBus, Netscape, *The Packet*, SMARTnet, and TRI-Bus are trademarks, and the Cisco logo is a registered trademark of Cisco Systems, Inc. All other products or services mentioned in this document are the trademarks, service marks, registered trademarks, or registered service marks of their respective owners.

Copyright © 1993, Cisco Systems, Inc. All rights reserved. Printed in USA